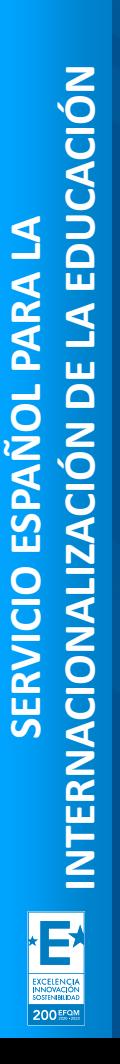

**SEDIE:** 

.<br>SERVICIO ESPAÑOL PARA LA:<br>IACIONALIZACIÓN DE LA EDUCA

**MINISTERIO<br>DE UNIVERSIDADES** 

**GOBIERNO** DE ESPAÑA

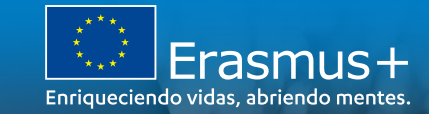

# **JORNADAS INFORMATIVAS ERASMUS+**

**Formularios de solicitud** 

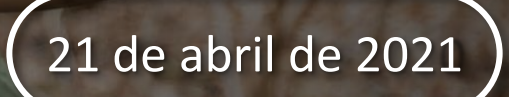

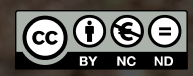

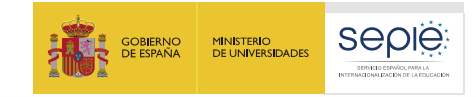

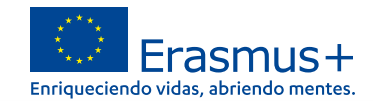

# **Índice**

- **1. Nueva herramienta Erasmus+ & ESC : Punto único de acceso para todas gestiones**
- **2. Seleccionar el formulario de solicitud que corresponde**
- **3. Formulario KA121 – Instituciones con Acreditación Erasmus KA120**
- **4. Formulario KA122 – Proyectos de corta duración**
- **5. Aspectos técnicos para tener en cuenta**

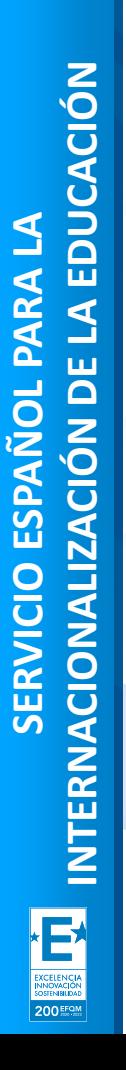

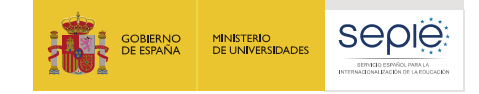

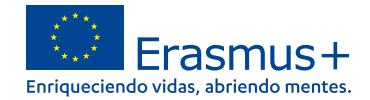

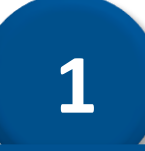

# **Herramienta Erasmus+ & ESC: punto de acceso único**

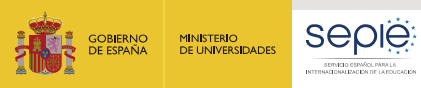

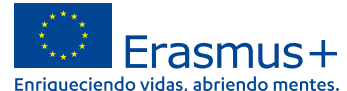

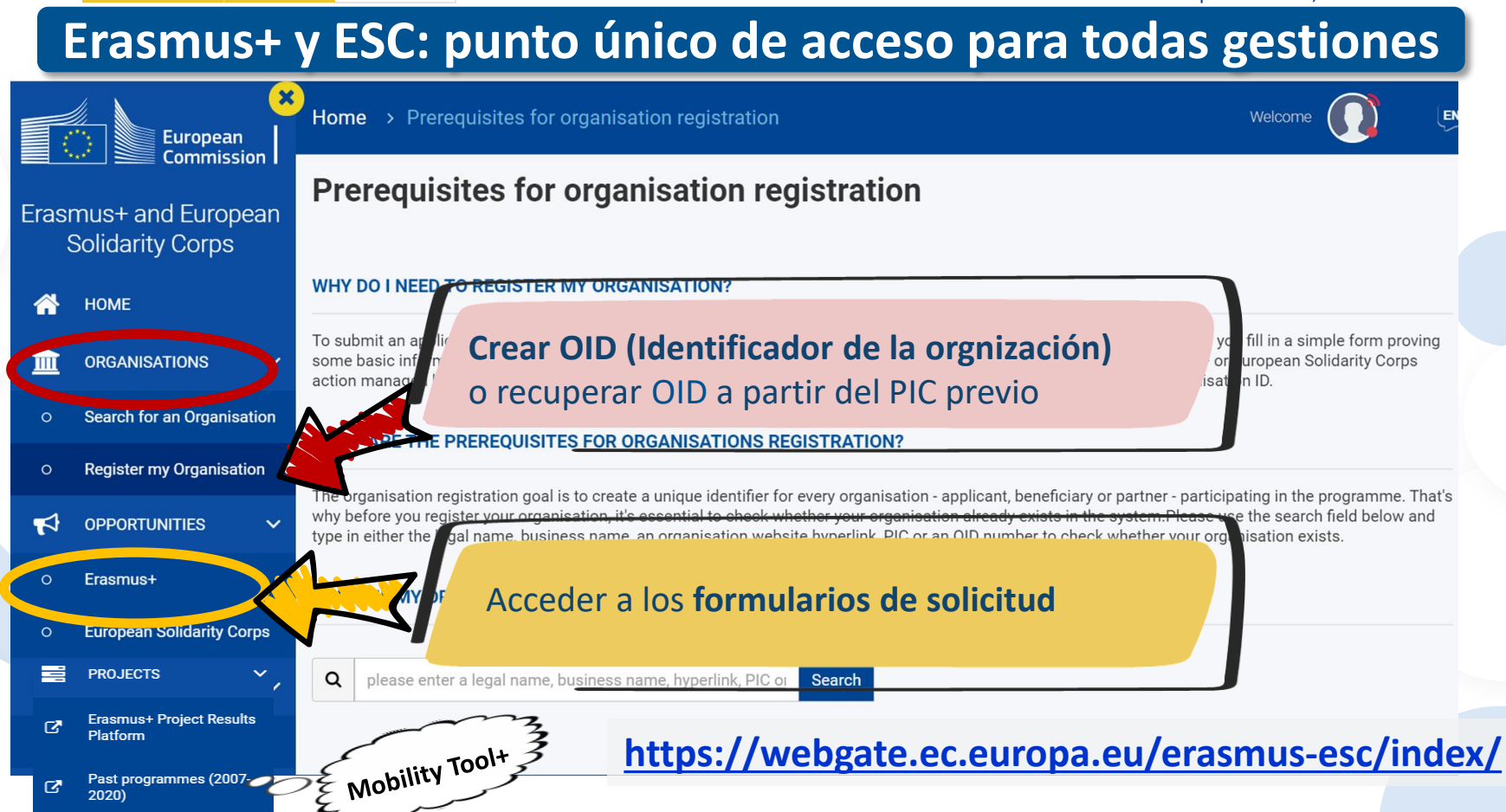

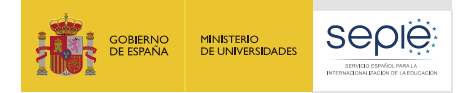

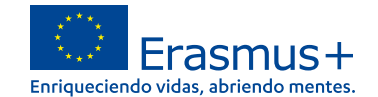

# **Identificador de la organización (OID)**

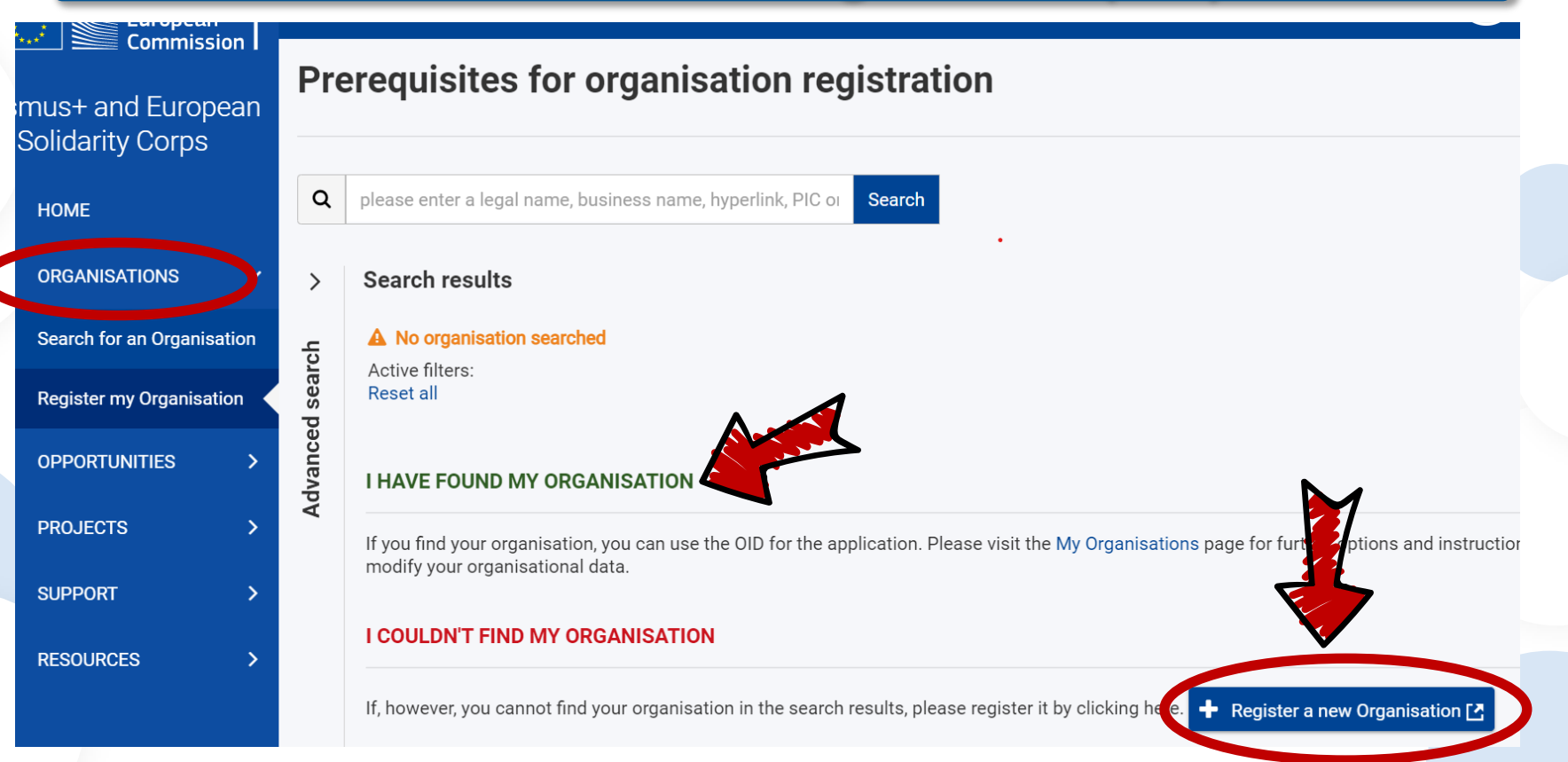

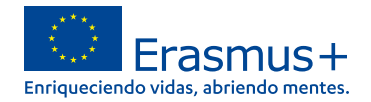

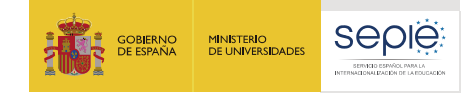

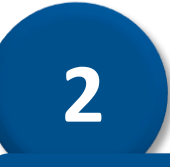

# **Seleccionar el formulario correcto**

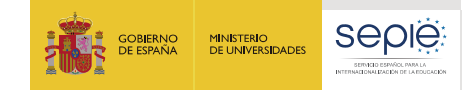

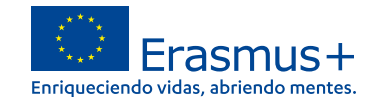

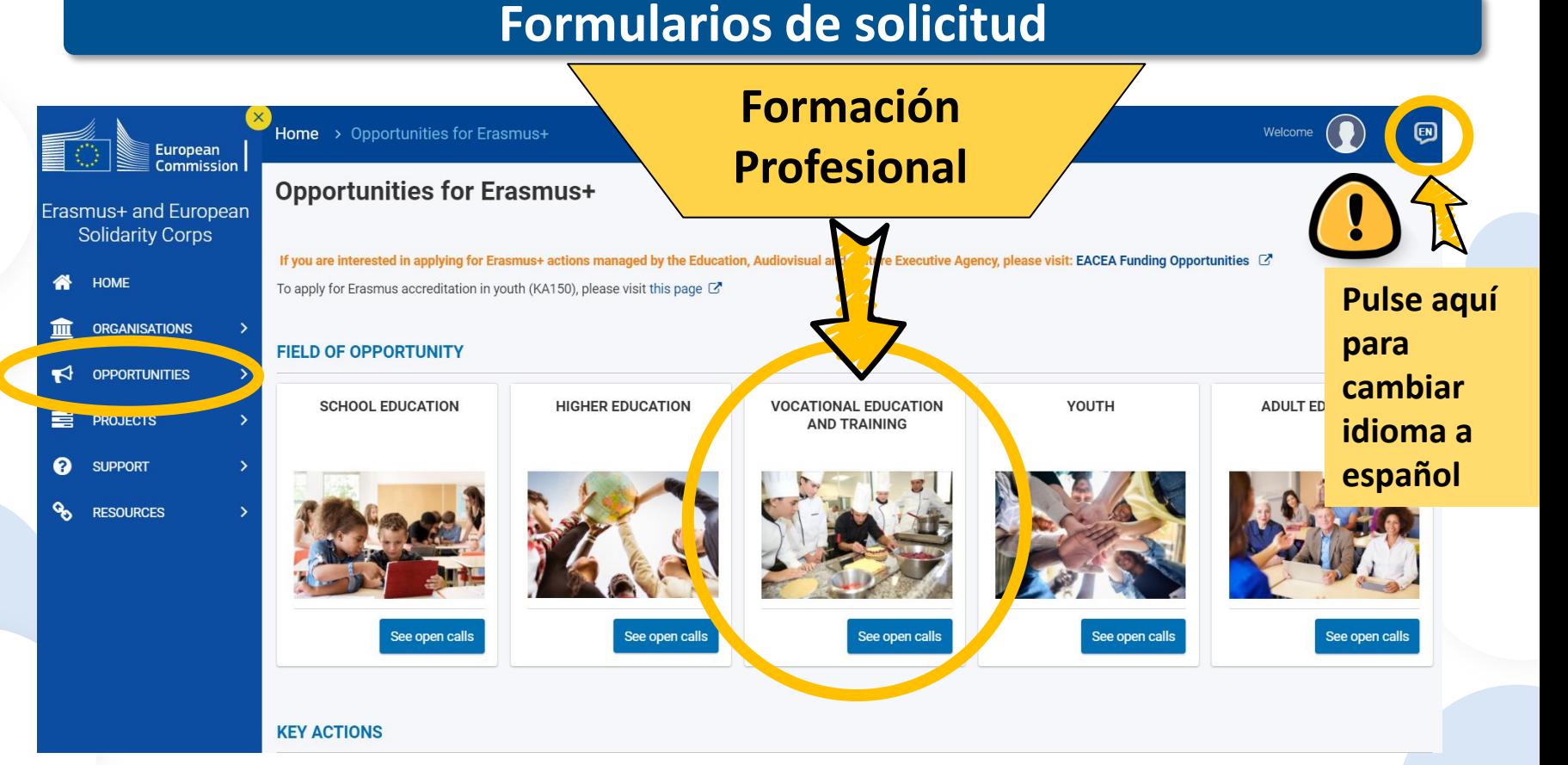

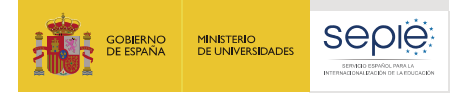

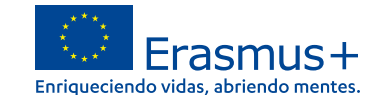

# **Buscar el formulario que corresponde**

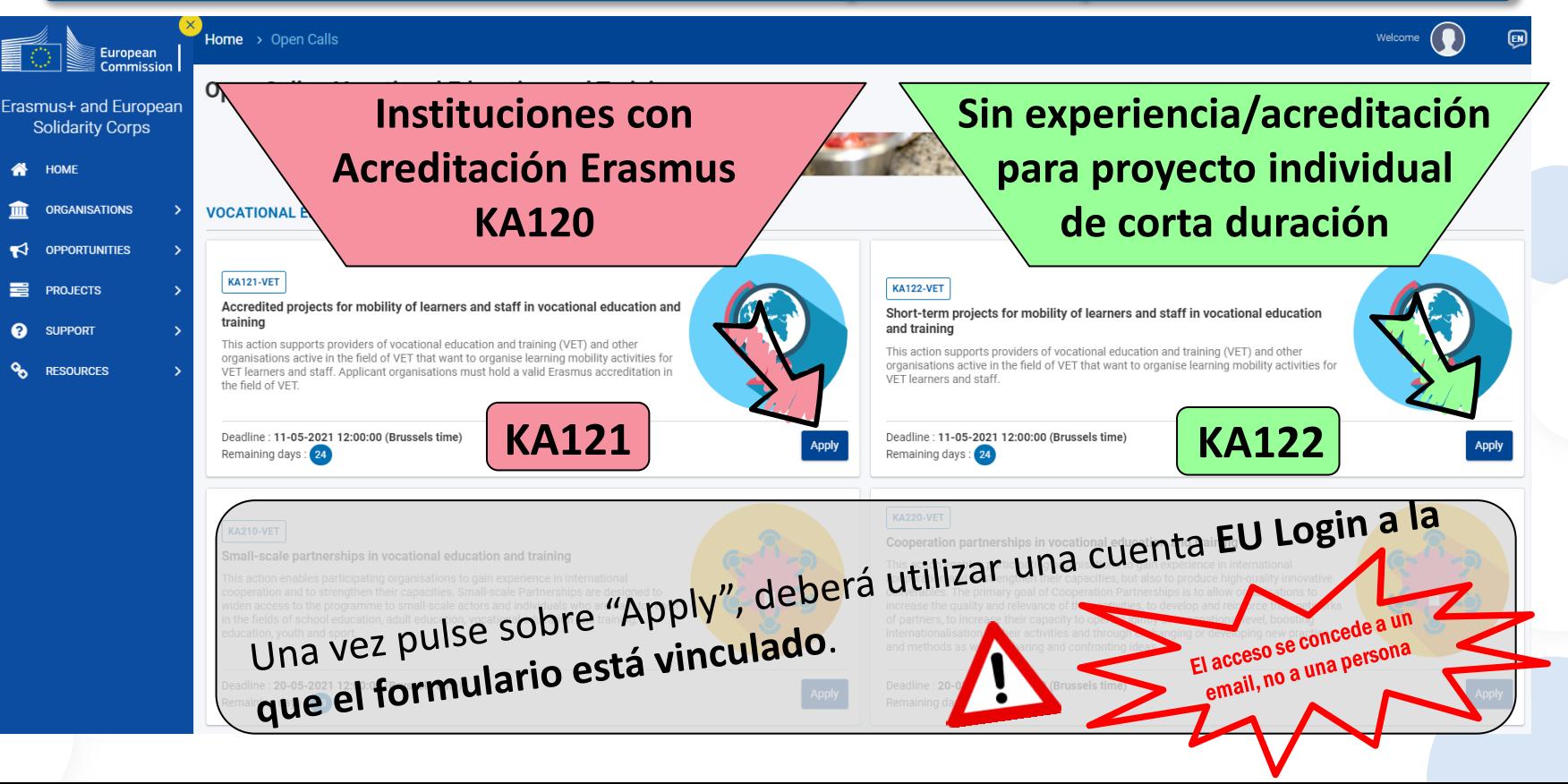

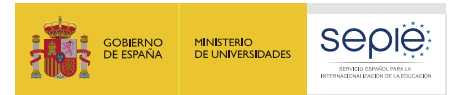

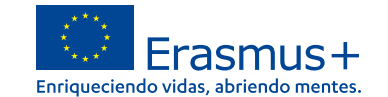

# **Acceder al borrador de su solicitud**

- Una solicitud ya iniciada **se conservará en modo borrador en cualquier momento,**  (los datos que haya registrado se guardarán) hasta que la envíe en línea.
- Para acceder al borrador, debe **utilizar siempre la misma cuenta EU Login** que la que utilizo inicialmente.
- Al registrar los datos de la cuenta EU Login en la herramienta, aparecerá un mensaje para acceder al **borrador en curso** y **si no**, deberá entrar en "**My applications" para ver su borrador de solicitud**:

kЯ

 $\circ$ 

**APPLICATIONS** 

**My Applications** 

**My Contacts** 

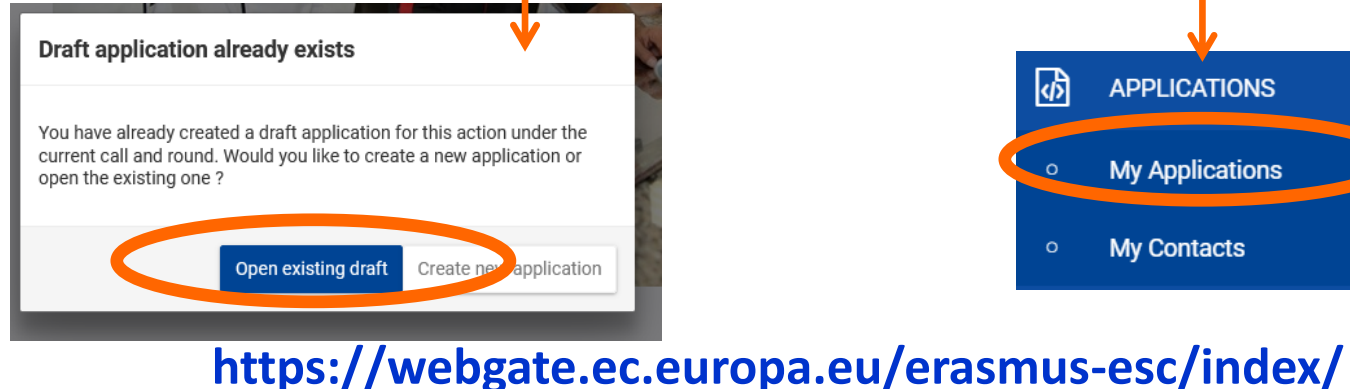

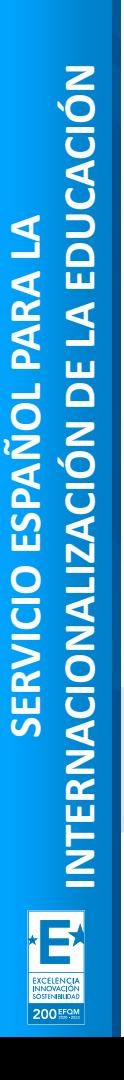

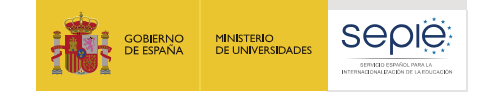

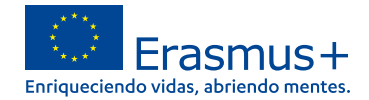

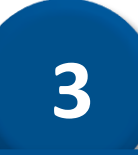

# **Formulario de solicitud KA121 (con Acreditación Erasmus)**

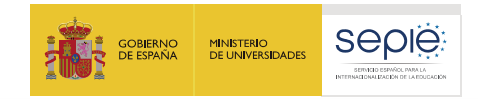

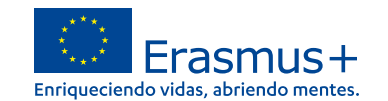

# **Proyectos KA121**

# **Características formulario de solicitud KA121**

- Formulario simplificado sin parte narrativa vinculado a la Acreditación Erasmus de FP (KA120): muestra datos (PC y RL) y objetivos aprobados en la evaluación de la Acreditación y particularmente del Plan Erasmus
- Enunciados muy detallados y aclaradores: seguir instrucciones (personas asociadas de miembros de consorcio) y recordatorios normas para duraciones.
- La solicitud no muestra el presupuesto calculado sino:
	-
	- Número, tipos de movilidades, duración total
	- Costes reales cuando proceda

**Cálculo posterior por la AN sobre la base** 

**de un coste unitario medio/estándar incluyendo apoyo organizativo, viaje, apoyo individual, apoyo lingüístico** 

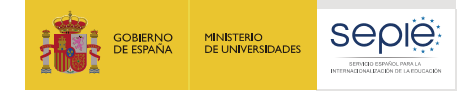

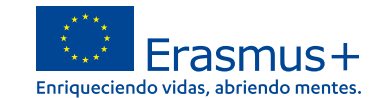

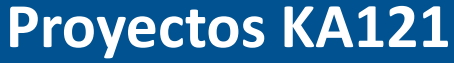

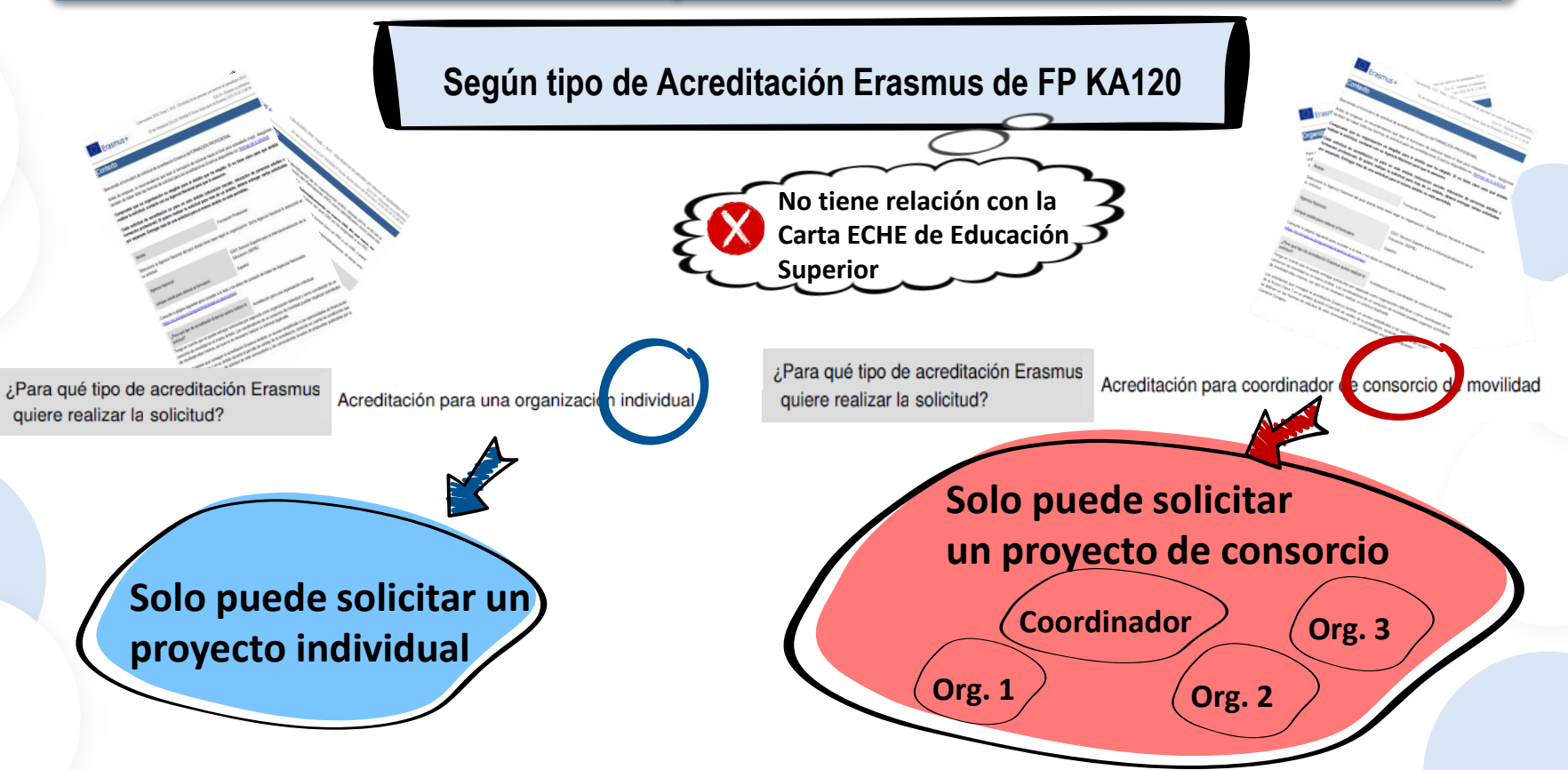

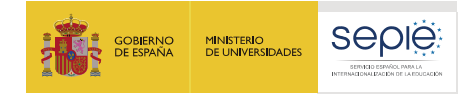

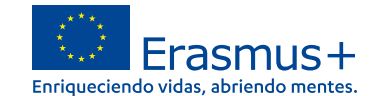

# **Proyectos KA121**

#### **El OID determina automáticamente el tipo de solicitud**

Application details<sup>®</sup>

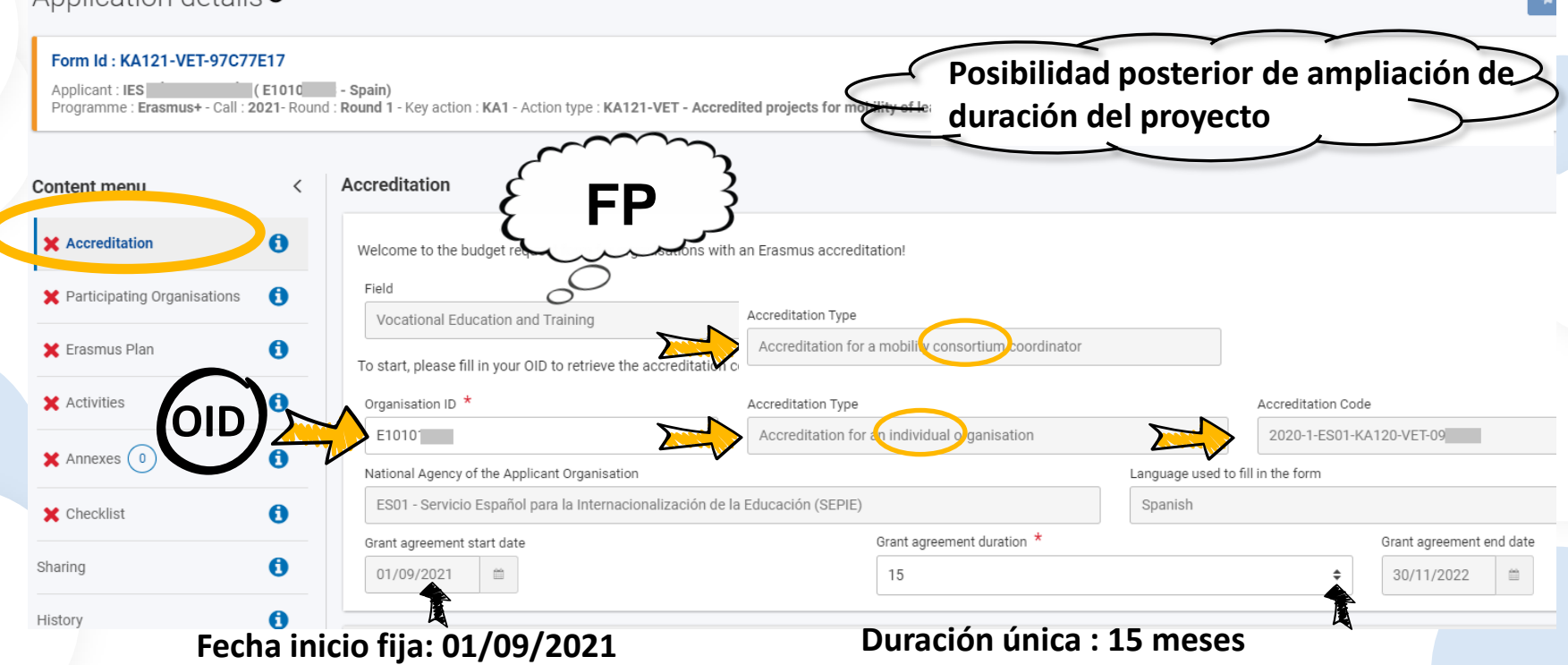

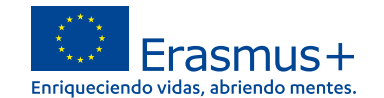

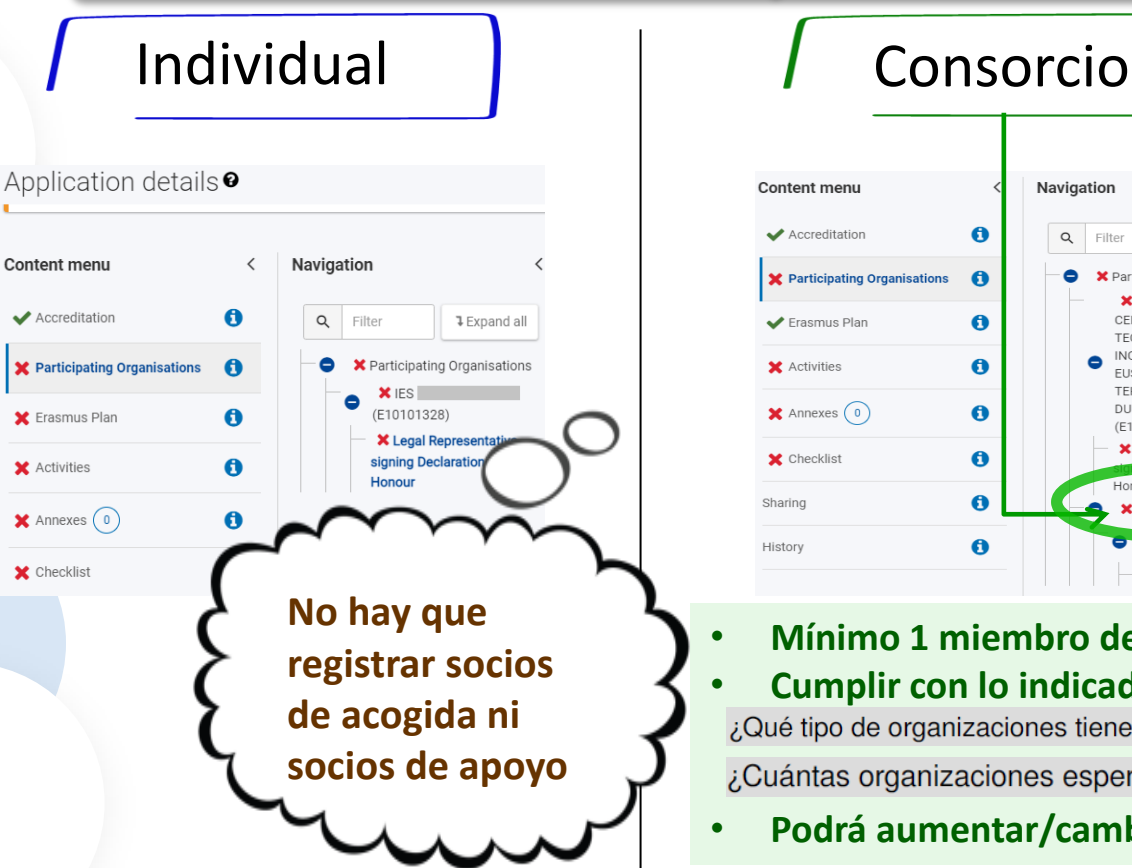

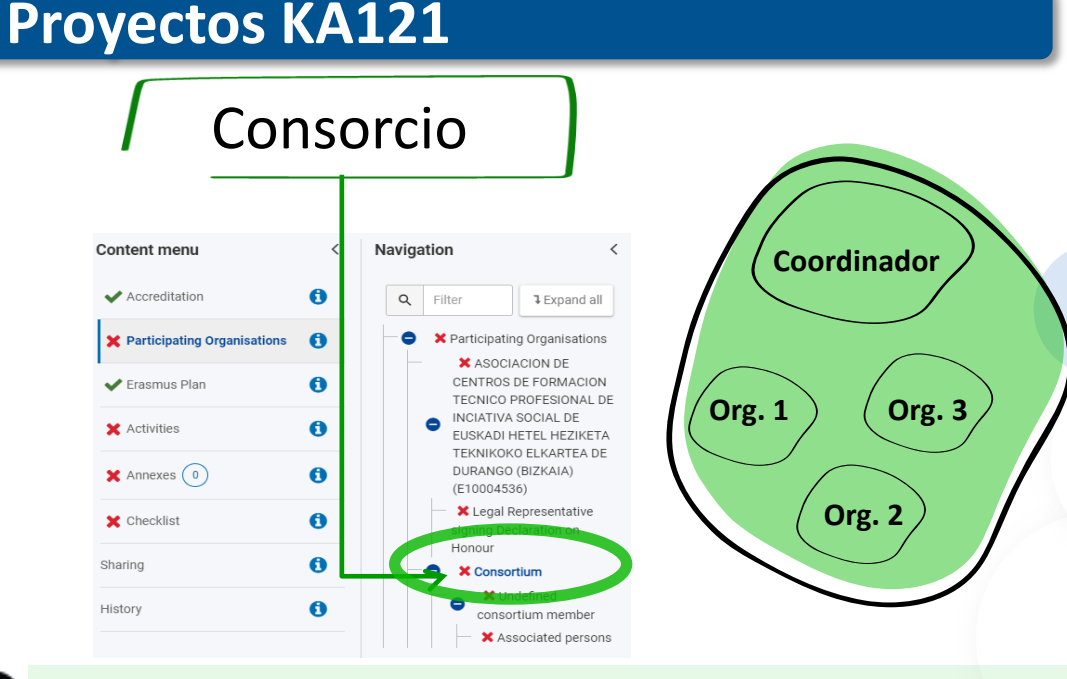

- **Mínimo 1 miembro de consorcio (socio de envío)** • **Cumplir con lo indicado en la solicitud de Acreditación** ¿Qué tipo de organizaciones tiene previsto involucrar en su consorcio? ¿Cuántas organizaciones espera que participen en su consorcio?
- **Podrá aumentar/cambiar en futuros proyectos**

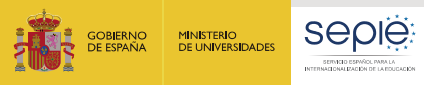

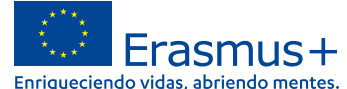

#### **Proyectos KA121Erasmus Plan** Objectives The following is the list of your Erasmus Plan objectives and your estimated yearly activity targets. Please consider these objectives carefully when requesting your activities in the next section. Above all, you should make sure that the activities you request can contribute to achieving your Erasmus Plan objectives - this will be one of the key measures for evaluating your activities once they are finished. Objective 1: Mejora de Objective 2: Aumento de El número de movilidades<br>El número de movilidades Objective 3: Incremento de El número de movilidades<br>indicados en la Acreditación es<br>indicados en la Acreditación es Navigation **Erasmus Plan** El número a Acreditation<br>indicados en la Acreditation<br>una estimación no vinculante  $Q$ Filter **1** Collapse a **Planned activities**  $\vee$  Erasmus Plan The following table shows your estimated yearly targets for number of participants. **◆** Objectives Es obligatorio que las movilidades These yearly activity targets are not obligatory. You will not be penalised if you request fewer activities than originally ✔ Planned activities planned according to the table below. Working on your Erasmus Plan objectives is more important than reaching a specific number of participants. Es obligatorio que las movinas<br>van a contribuir a alcanzar los Estimated number of learners Estimated number of staff Year Es obligatoribuir a alcalizario<br>van a contribuir a alcalizario<br>objetivos del Plan Erasmus 5 Year 1 11 van a contrinuo<br>objetivos del Plan Erasmus<br>aprobados 13 5 Year 2 13 5 Year 3 Year 4 13 5 Year 5  $13$ 5

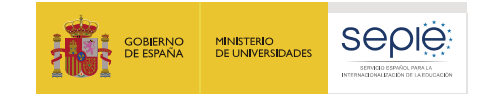

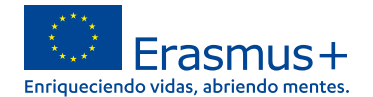

# **Actividades - Proyectos KA121**

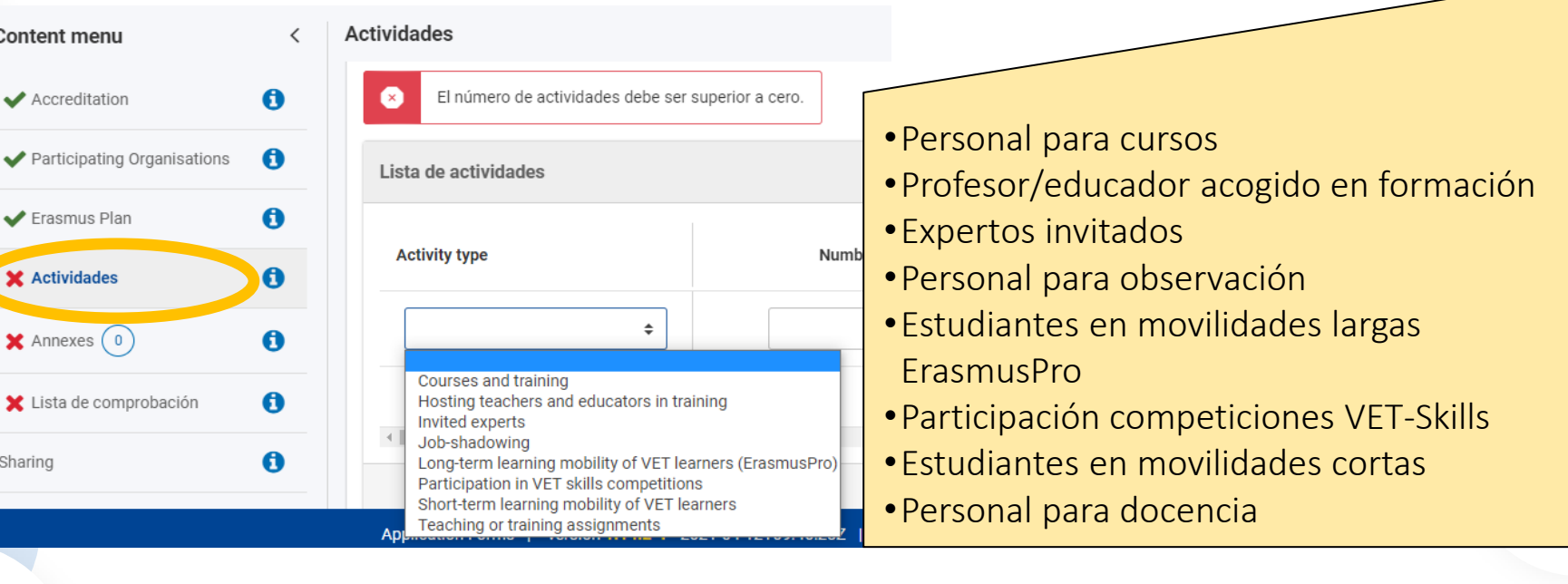

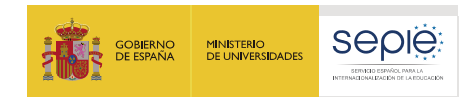

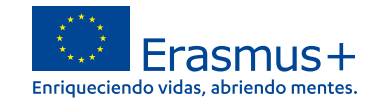

# **Datos de las movilidades – KA121**

Registrar **estimación** de movilidades por tipo de actividad, indicando la duración total estimada por cada tipo de actividad. La herramienta calculará automáticamente duración media. NO hay que indicar países, ni grupos de países ni detallar por flujos.

**Realizar una estimación previa antes de registrar datos de duración total por tipo de actividad**

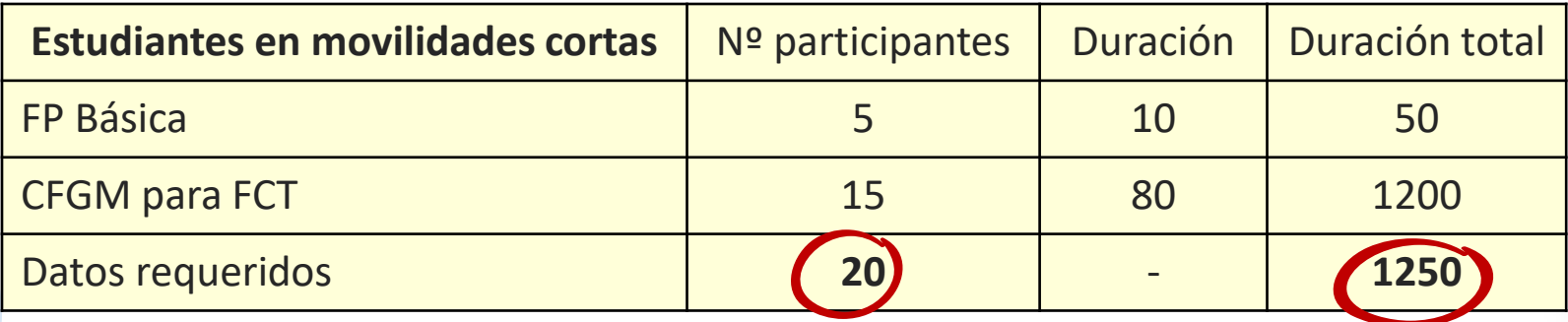

Esta estimación va a servir para calcular el presupuesto total. Tendrán **flexibilidad para utilizarlo y redistribuirlo en la ejecución del proyecto** cumpliendo con las reglas de gestión.

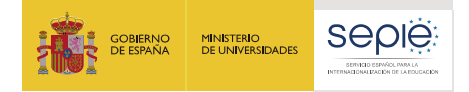

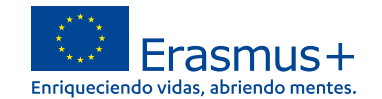

# **Datos de las movilidades – costes unitarios KA121**

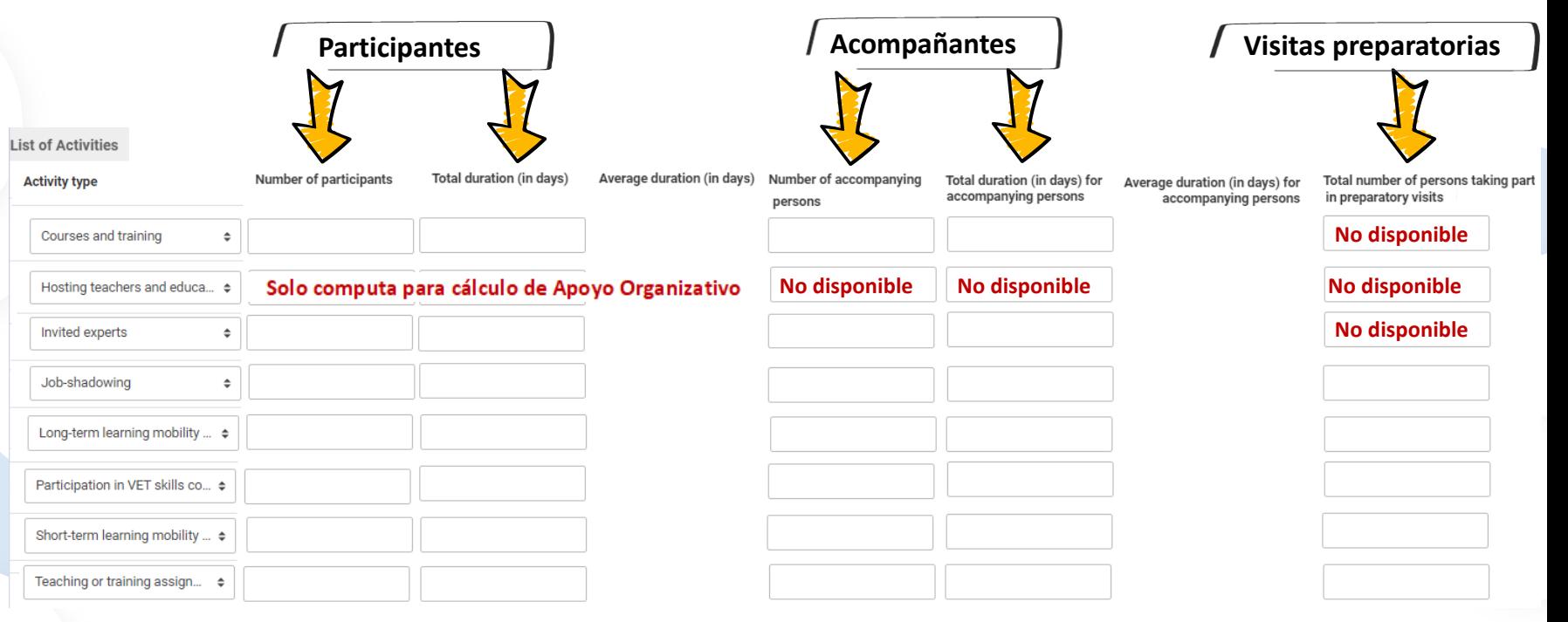

Deben indicar **los objetivos cuantitativos más realistas posibles**, porque los resultados de los informes intermedios y finales del proyecto se evaluarán sobre esta base

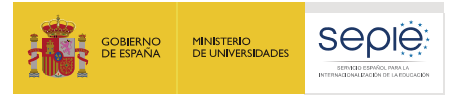

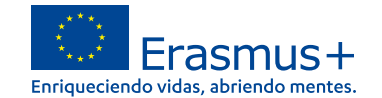

# **Datos de las movilidades – costes unitarios KA121**

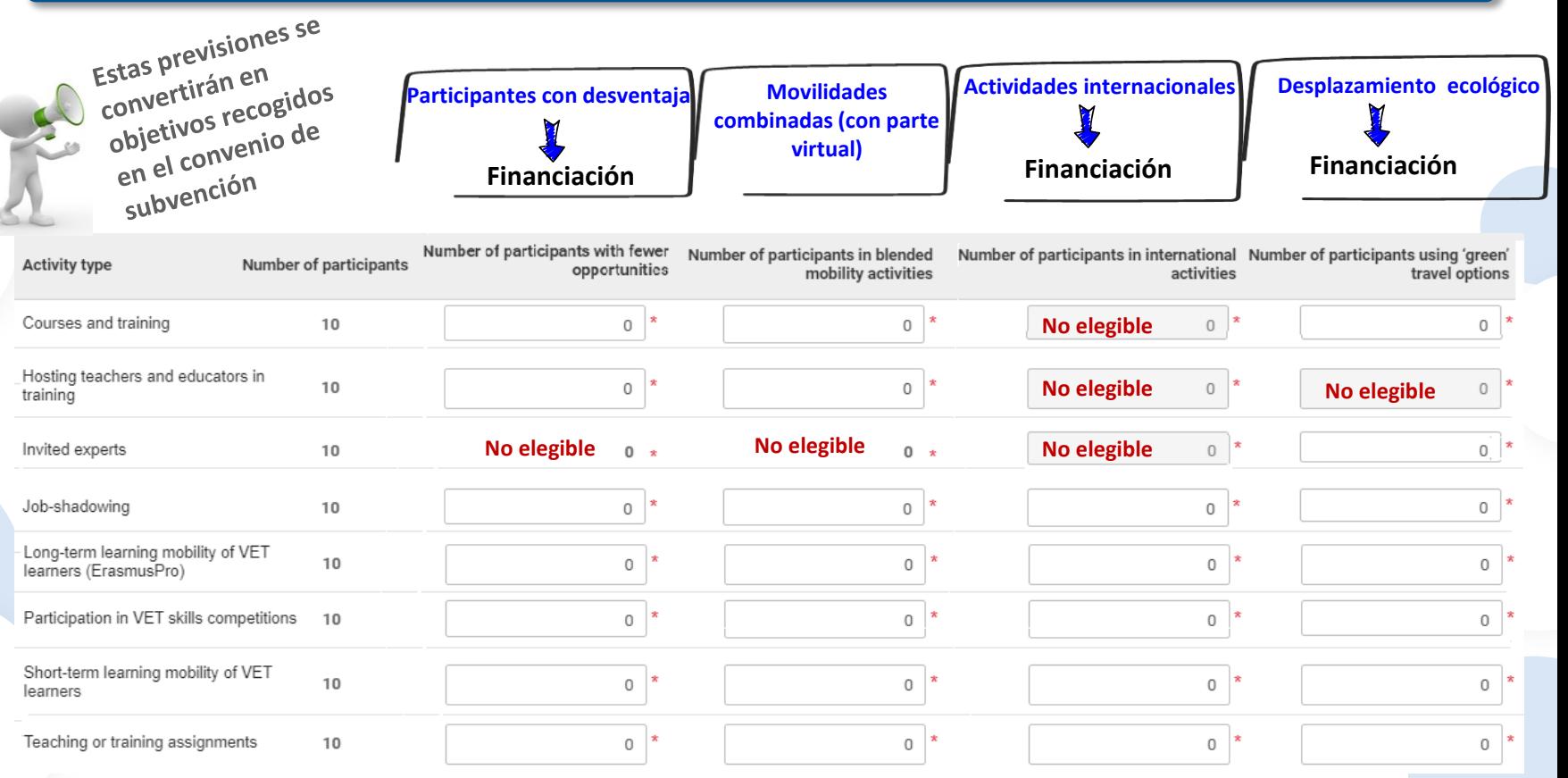

200 EFQM

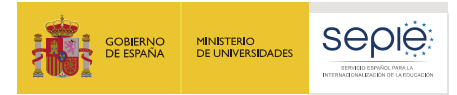

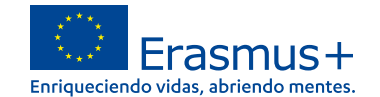

# **Datos de las movilidades – costes reales KA121**

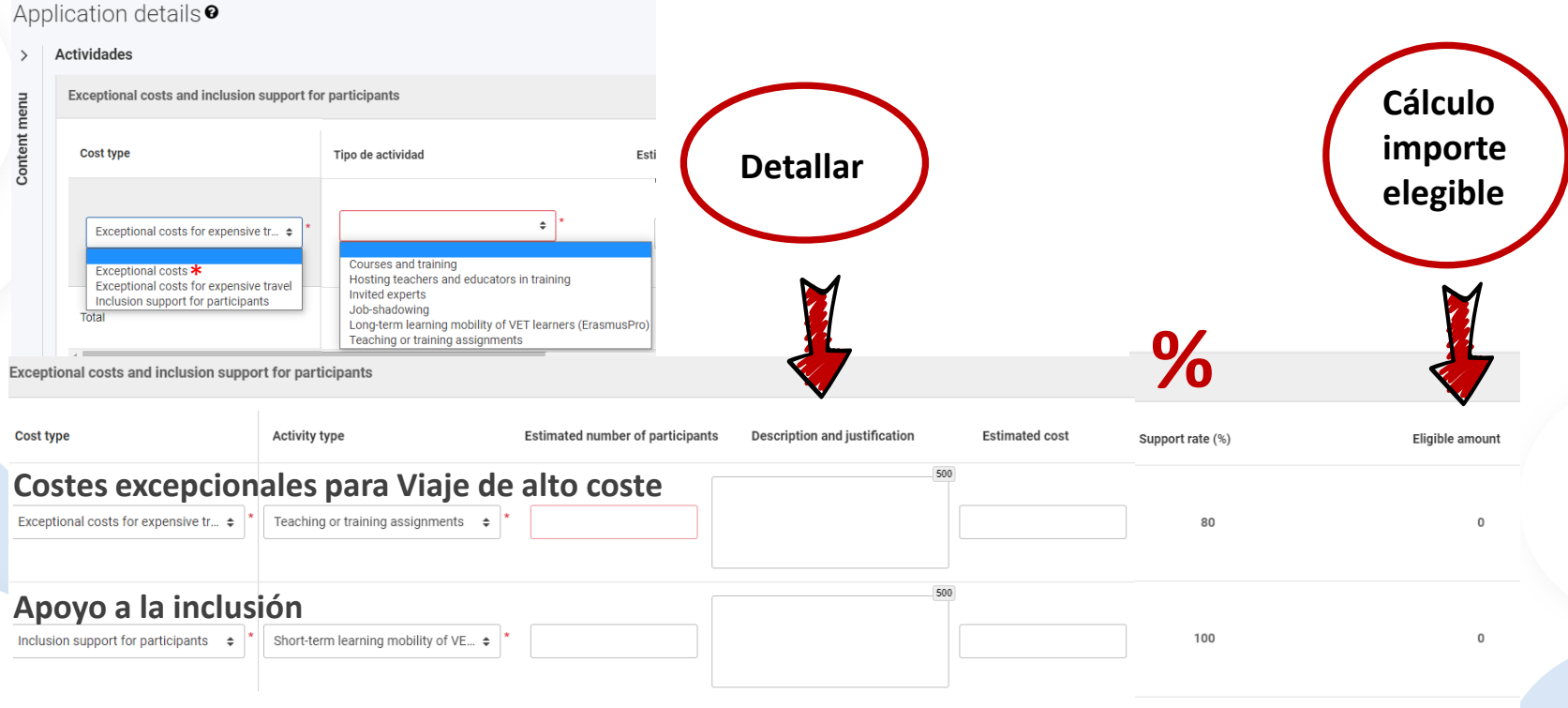

 $\Omega$ 

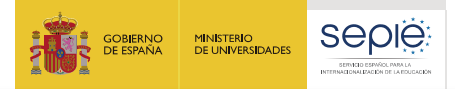

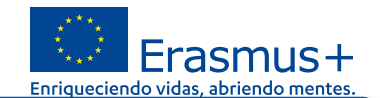

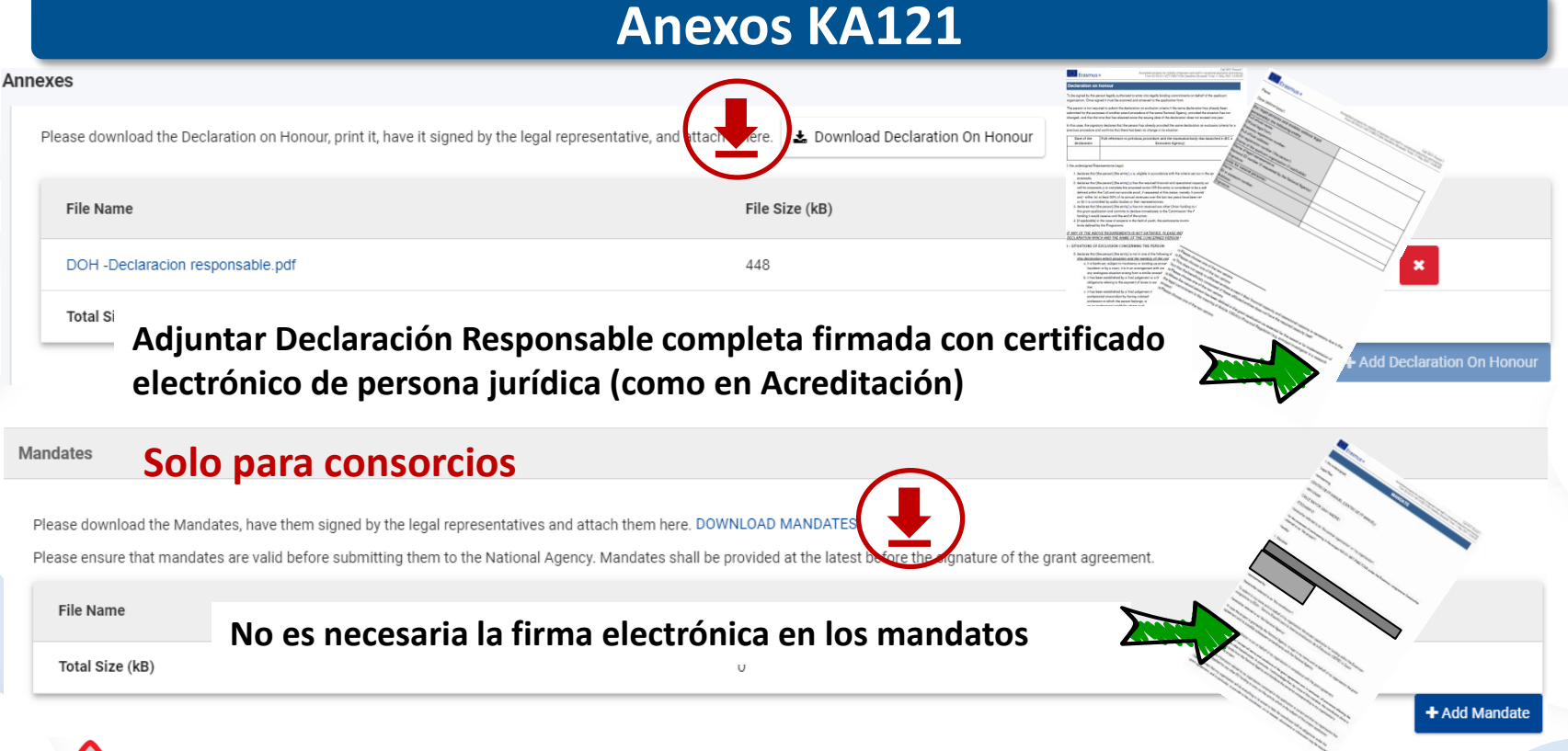

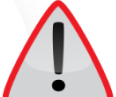

**No se admitirá ningún otro tipo de documento** salvo en el caso de nombramientos de representante legal cuando el certificado electrónico no sea de persona jurídica

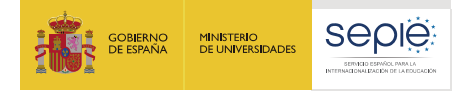

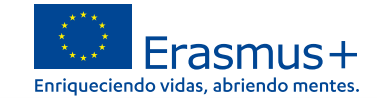

#### **Anexos**

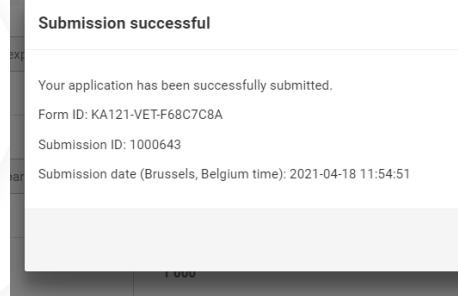

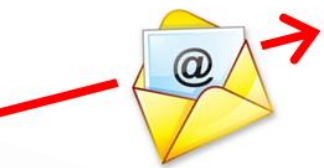

# **Persona de contacto de la Acreditación**

(indicados en formulario KA120)

# $\circledcirc$

## **En consorcios:**

Persona de contacto de los miembros del consorcio indicados en formulario KA121

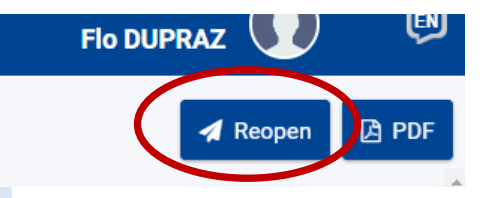

**Posibilidad de reabrir, modificar y reenviar la propuesta**. Se tendrá en cuenta la última solicitud enviada

**Historial**

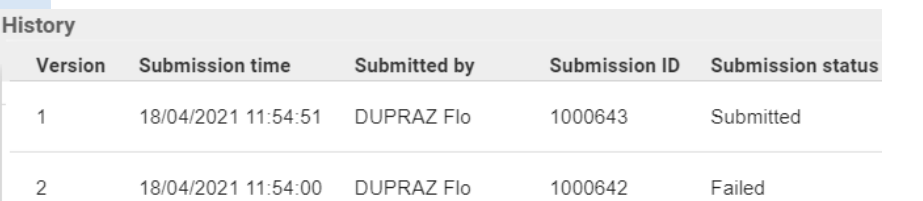

 $\alpha$ 

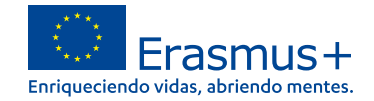

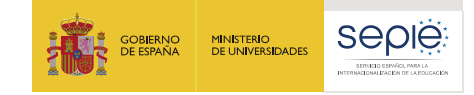

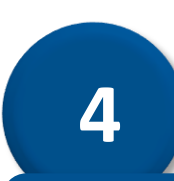

# **Formulario de solicitud KA122 (proyectos de corta duración)**

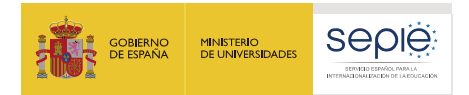

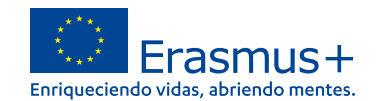

# **Características - KA122**

# **Características formulario de solicitud KA122**

- → Enunciados muy detallados y aclaradores (guion) y ventanas emergentes Debe seguir paso a paso instrucciones, recomendaciones y recordatorios.
- **Se pide un trabajo de sistematización y síntesis. Debe resumir y organizar la información dentro del espacio habilitado**. No se tendrán en cuenta respuestas o información adicional que pudieran adjuntar al formulario.
- En KA122, el formulario calcula el presupuesto solicitado según datos registrados por flujos de movilidad dentro de cada tipo de actividad
	- **Flujo**: 1 o varios participantes a un mismo destino (misma empresa de acogida) por la misma duración y con las mismas características (viaje, inclusión, etc…)
- No se registran duraciones medias o duraciones totales, sino **duración de las movilidades por flujo**.

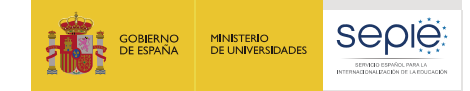

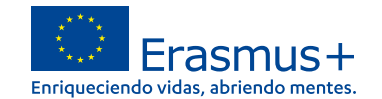

## **Contexto - KA122**

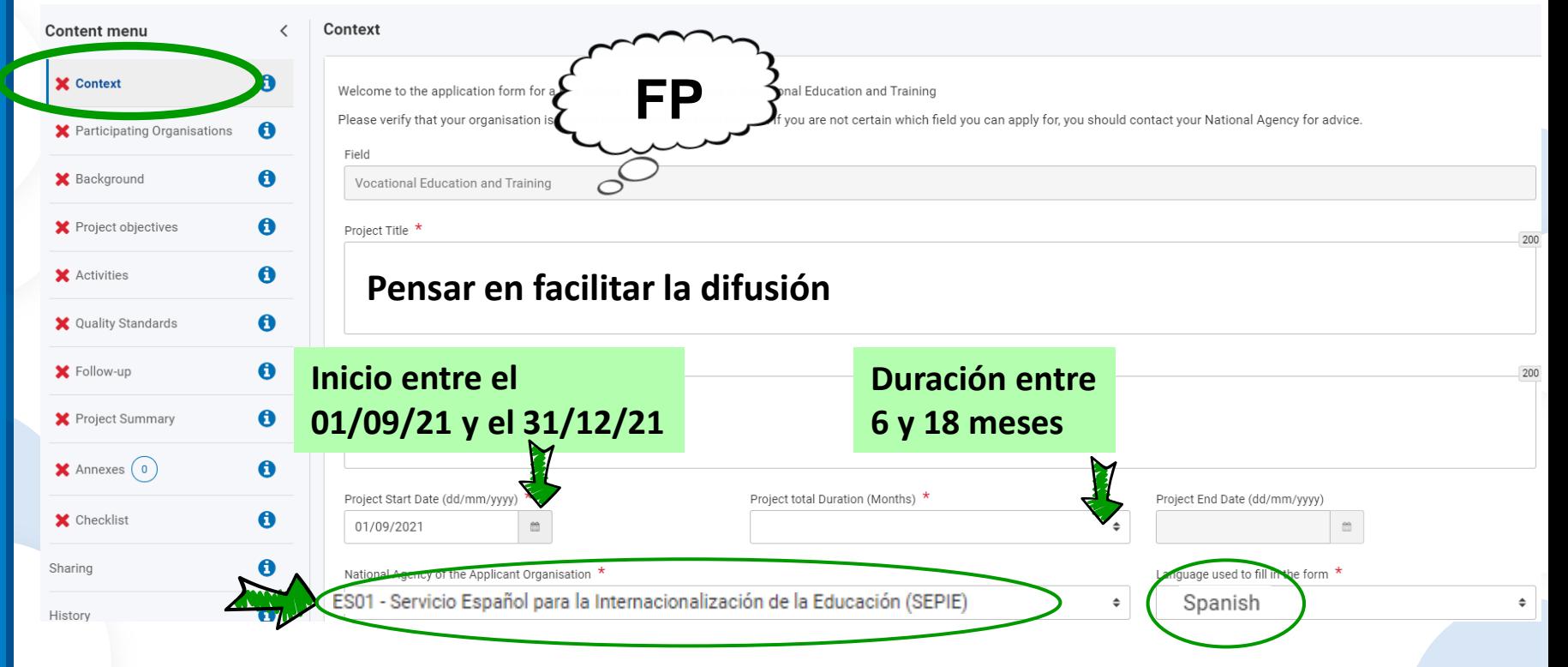

200 EFQM

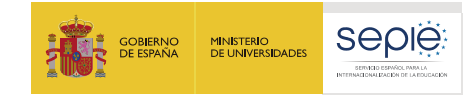

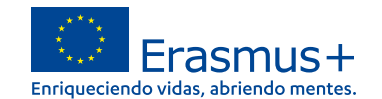

# **Orgwnizaciones participantes - KA122**

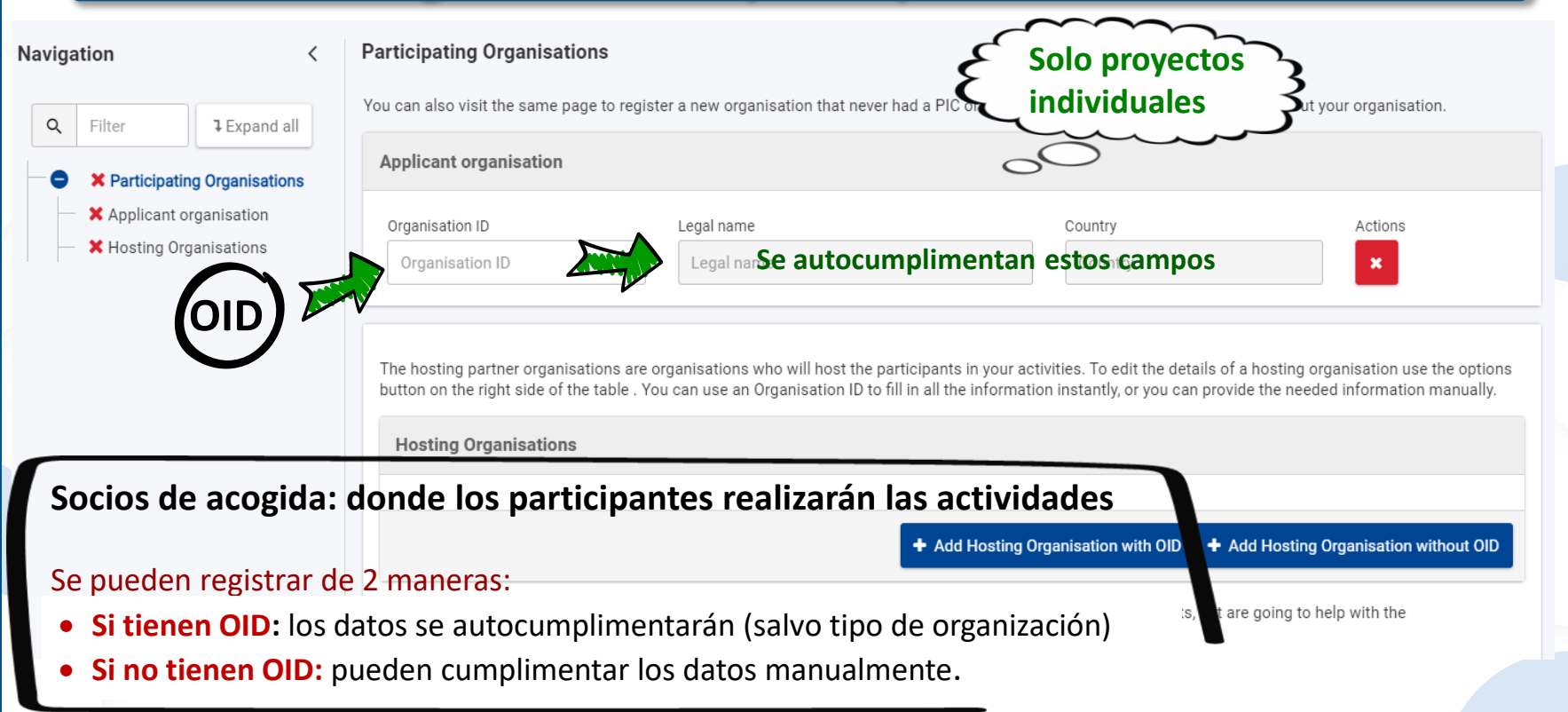

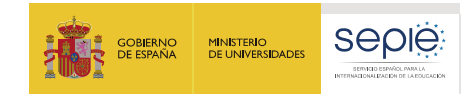

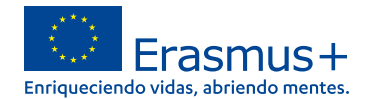

# **Organizaciones de apoyo - KA122**

My organisation plans to work with other supporting organisations that are not going to host our participants, but are going to help with the implementation of activities.

■ My organisation plans to work with other supporting organisations that are not going to host our participants, but are going to help with the implementation of activities.

Please identify the planned supporting organisations here. You can use an Organisation ID to fill in all the information instantly, or you can provide the needed information manually.

**Supporting Organisations** 

**Si tienen OID:** los datos se autocumplimentarán (salvo tipo de organización) **Si no tienen OID:** pueden cumplimentar los datos manualmente.

+ Add Supporting Organisation with OID + Add Supporting Organisation without OID

#### **ORGANIZACIONES DE APOYO (ESTÁNDARES DE CALIDAD SUSCRITOS EN ESTA SOLICITUD)**

- Asesoramiento, asistencia o servicios en **aspectos prácticos de la ejecución del proyecto**.
- Si reciben remuneración con fondos del programa (apoyo organizativo), sus funciones y obligaciones deben definirse formalmente en un **contrato en el que se comprometan a respetar la normativa Erasmus** y en el que consten: servicios, tareas, control de la calidad, consecuencias en caso de ausencia de resultados o resultados insatisfactorios y mecanismos de flexibilidad en caso de cancelación o reprogramación de los servicios acordados que garanticen una distribución justa y equilibrada de los riesgos en caso de acontecimientos imprevistos.
- La Agencia Nacional podrá **revisar** dicho contrato en auditorías, revisiones o visitas.

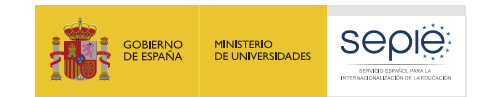

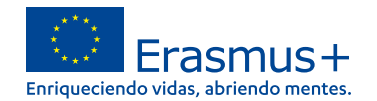

Leer detenidamente

los enunciados

# **Personas asociadas - KA122**

## **Registrar personas asociadas**

+ Add an associated person

- $\rightarrow$  La primera persona registrada tiene activado automáticamente el rol de persona de contacto
- $\rightarrow$  Deben registrar como mínimo 2 personas con 2 direcciones de correo electrónico distintas Each associated person must have a unique e-mail address
- $\Rightarrow$  Debe asignar 3 roles:
	- Persona de contacto principal
	- Representante legal
	- Persona que gestionará el apoyo lingüístico en línea que puede ser:
		- La misma que la persona de contacto principal o el representante legal
		- o una tercera persona

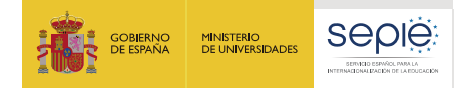

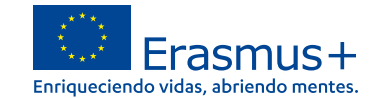

#### **Descripción - KA122** Application details<sup>o</sup> wnload Form Translat Leer detenidamente Form ID: KA122-VET-0B253BBB Applicant : CENTRO DE FORMACIÓN PROFESIONAL DIANA (E10136073 - Spain) Title: TEST PROD 1 Programme: Erasmus+ - Call: 2021- Round: Round 1 - Key action: KA1 - Action type: KA122-VET - Short-term projects for mobility of learners and staff in vocational education and training **Descripción general Background** Content menu  $\blacktriangleright$  Context In this section you should answer the question: "Who are you as an organisation?" Participating Organisations A If you are applying on behalf of a larger organisation with multiple departments or sections, it is important that you clearly describe the structure of the entire organisation and explain which parts of the organisation are working in the field covered by this application. The field of the application is stated in the section 'Context'. It can be adult education, vocational education and training, or school education.  $\mathbf{\Theta}$ **X** Background The following information is completed based on the information linked to your organisation identification number (OID):  $\bullet$ **X** Project objectives X Activities A Is the organisation a non-profit? Yes  $\mathbf{\Theta}$ **X** Quality Standards **De cara a la evaluación** Please choose the organisation type that best describes yo Type of Organisation \*  $\bullet$ X Follow-up **X** Project Summary ø Does your organisation provide any formal or informal learning programmes relevant for this application? \*

- $\blacktriangleright$  Annexes  $(0)$
- **Claridad y contextualización**: describir sobre quiénes son, qué tipo de formación imparte su organización en el ámbito de la FP y qué perfiles de estudiantes (qué ciclos, qué certificados de profesionalidad, etc…).
- **Participación previa**: a partir de su OID el formulario muestra proyectos previos en el marco del programa Erasmus+: se recomienda comentar detalladamente, si procede (3000 caracteres)

200 EFQ

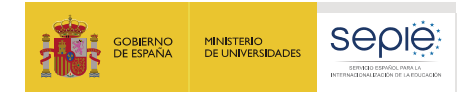

**Novedad**

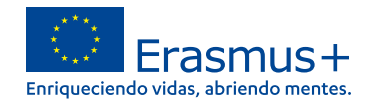

## Exposición clara, secuenciada y concreta de las necesidades y retos en el ámbito de la FP ¿Cómo puede su organización beneficiar a sus estudiantes? Please define the objectives your organisation wants to achieve by implementing this Key Action 1 mobility project. Your objectives should be concrete, realistic, and should represent a real benefit for your organisation a Objective  $1_{\infty}$

Project objectives

What do you want to achieve?

Explanation

Title

How is this objective linked with the needs and challenges you have described in the previous question?

#### **Measuring success**

How are you going to evaluate if the objective has been reached?

**Objetivo empezando con verbo en infinitivo**: realista, concreto, beneficioso y propio de su organización: no se trata recoger los objetivos del programa sino los suyos, en el marco del programa.

Explicar cómo responde a necesidades/retos expuestos antes

**Max 5 Proporcionalidad** 

**Objetivos - Proyectos KA122**

Evaluación: presentar indicadores cuantitativos o cualitativos objetivos y proceso previsto

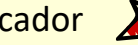

Indicador característica/valor/medida específico/a, observable y medible que

puede ser usado para mostrar progresos en relación a un objetivo o estándar.

your organisation is currently facing? How can your organisation be improved to benefit its learners? Please i

+ Add objective

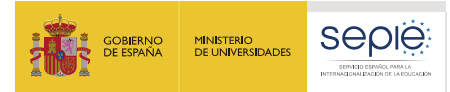

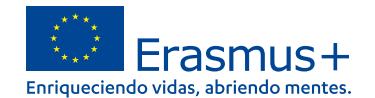

# **Tipos de actividad - Proyectos KA122**

Navigation Q **1** Expand all Filter **X** Activities **X** Summary of participant profiles **X** Activity Type Label X Description **X** Organisational Support **X** Individual Support X Travel X Linguistic Support **X** Preparatory visits **X** Inclusion Support **X** Exceptional Costs

**Activities** 

#### Please choose the types of activities you would like to imple table below by clicking on their name.

In this table and in the specific summary tables below you ca

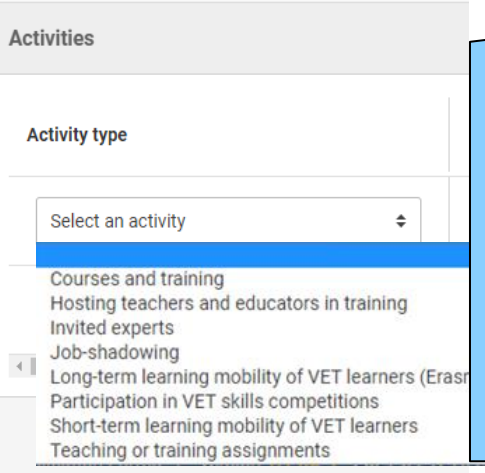

- •Personal para cursos
- •Profesor/educador acogido en formación
- •Expertos invitados
- •Personal para observación
- •Estudiantes en movilidades largas ErasmusPro
- •Participación competiciones VET-Skills
- •Estudiantes en movilidades cortas
- •Personal para docencia

ī

Partidas presupuestarias para estudiantes y personal para observación / docencia

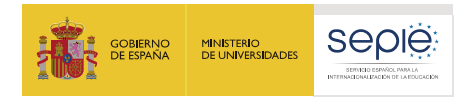

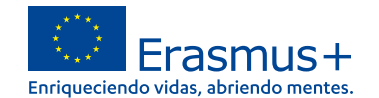

# **Partidas por tipo de actividad - Proyectos KA122**

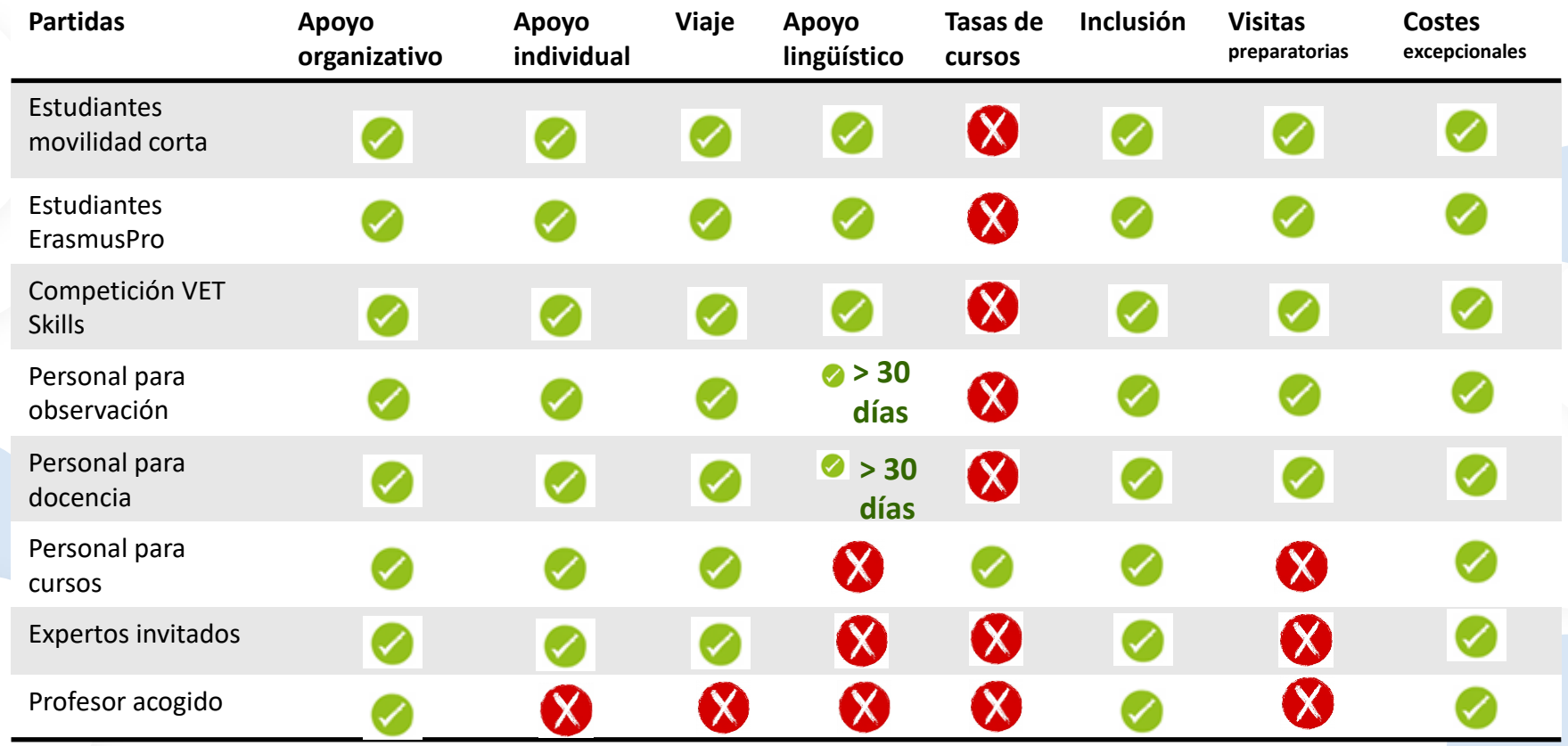

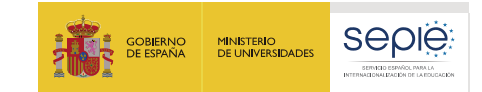

**Activities** 

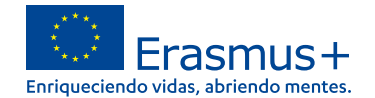

# **Registrar datos - KA122**

## **1 Registrar todos los tipos de actividad que va a solicitar**

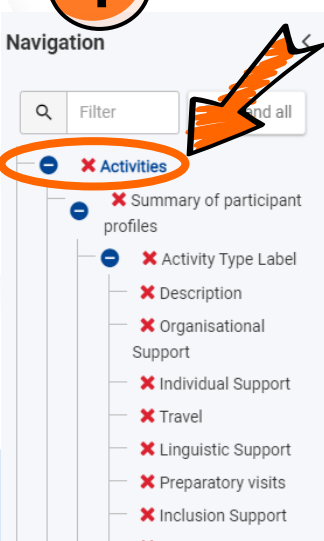

Please choose the types of activities you would like to implement in your project and complete the details for the activities you have chosen, please open each type of activities from the table below by clicking on their name.

In this table and in the specific summary tables below you can see the overview of the information you have provided.

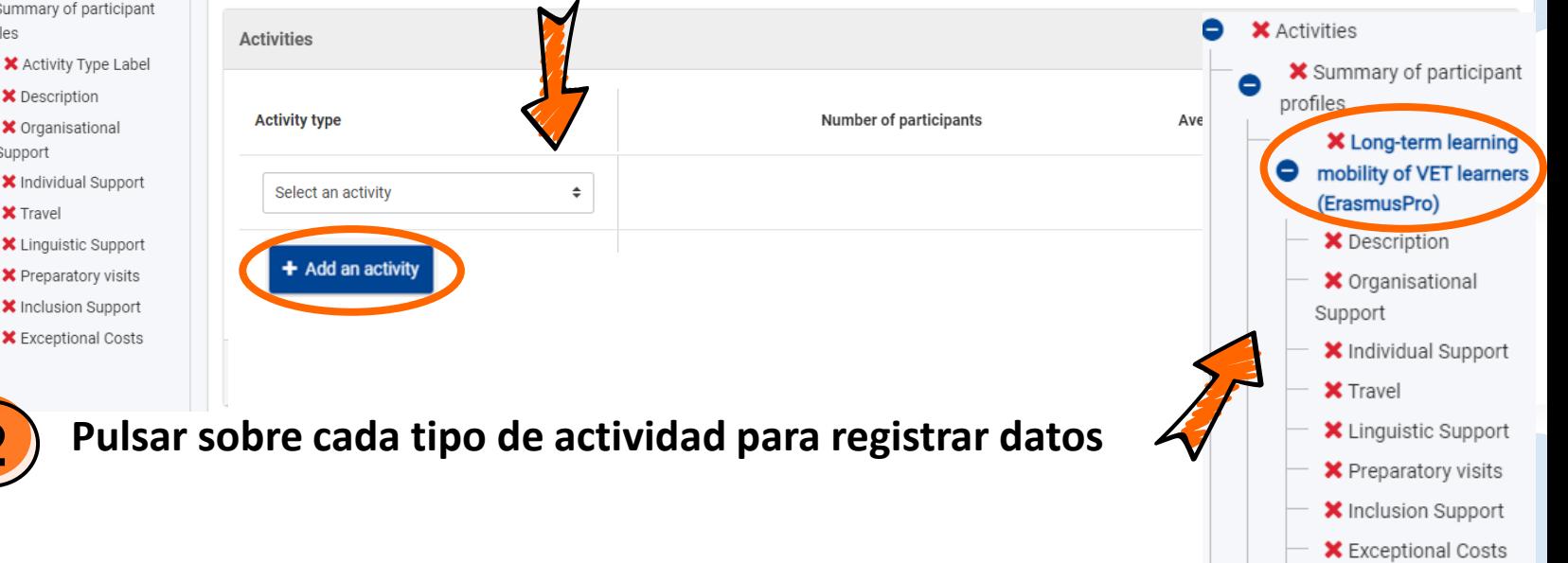

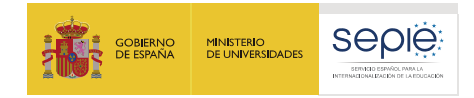

Empresa 1

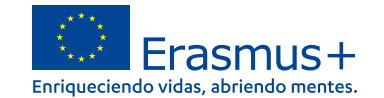

 $\mathbb O$ 

 $\mathbb O$ 

# **Flujos - KA122**

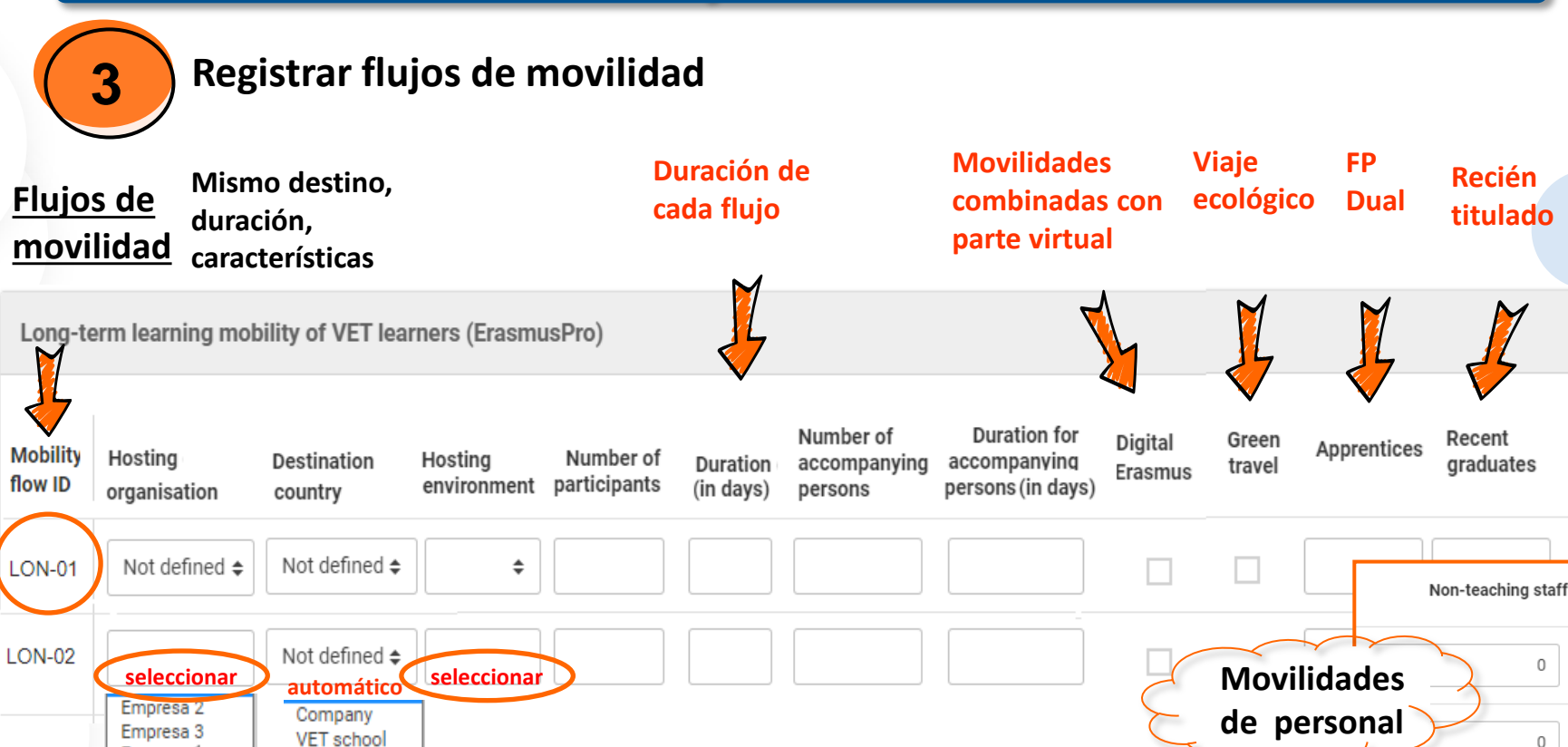

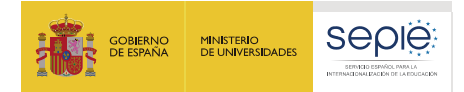

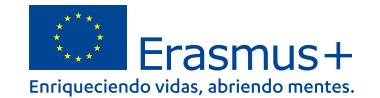

# **Descripción de cada tipo de actividad - KA122**

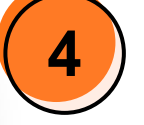

**Activities** 

### **4 Descripción de las movilidades de cada tipo de actividades solicitado**

#### **Se registra automáticamente la partida de Apoyo Organizativo**

Description (Long-term learning mobility of VET learners (ErasmusPro))

Please provide some basic information about your plans for this type of activities (Long-term learning mobility of VET learners (ErasmusPro)).

If you plan to organise more than one activity of this type, your answers should cover all of the planned activities.

Please briefly describe the content of the activities you plan to organise. \*

Please define the expected results of the planned activities.

i. What benefits are the planned activities going to bring to the involved participants? What are they going to learn? \*

Importante: explicar cómo contribuirá a los objetivos del proyecto y cómo seleccionará a los participantes (proceso y criterios de selección)

ii. To which project objectives will the planned activities contribute?  $*$ 

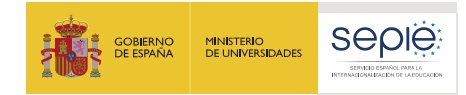

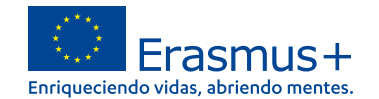

support grant

# **Partida de Apoyo individual - KA122**

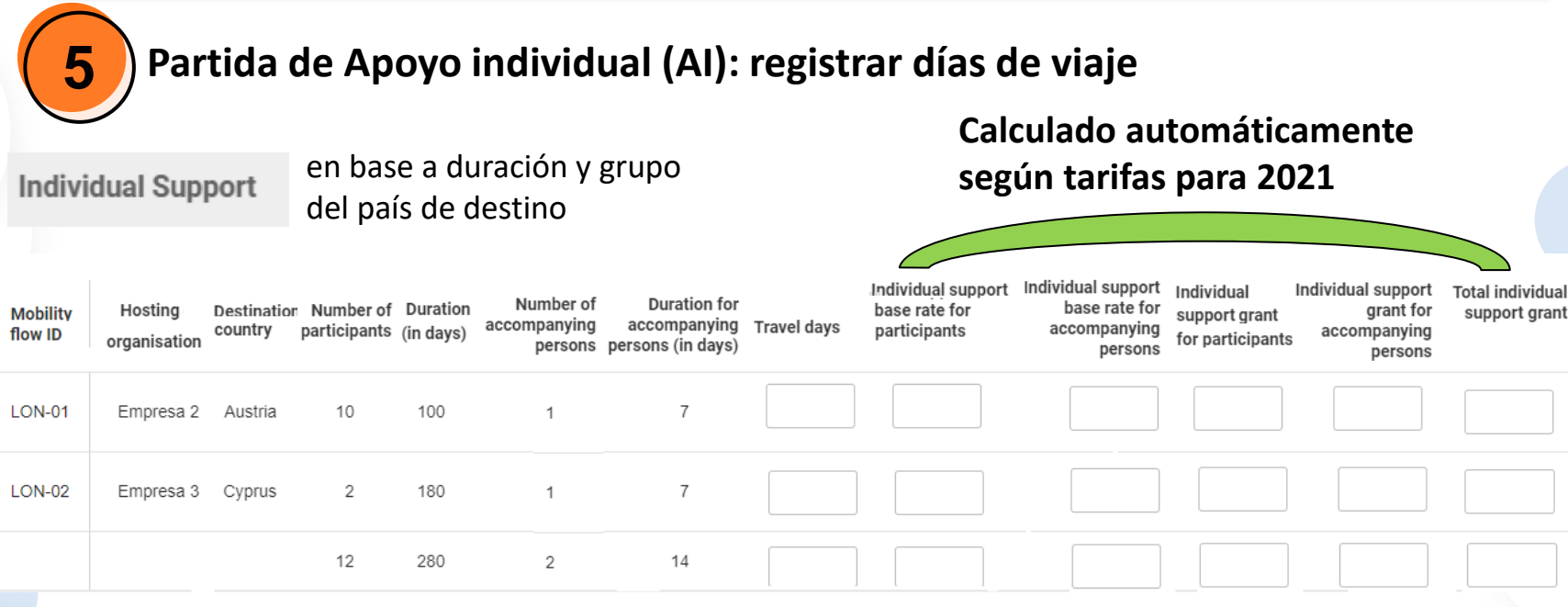

**Viaje estándar:** puede añadir hasta **2 días de viaje** que se suman a la duración y computan para el cálculo de AI **Viaje ecológico:** puede añadir hasta **6 días de viaje** que se suman a la duración y computan para el cálculo de AI

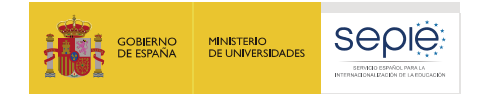

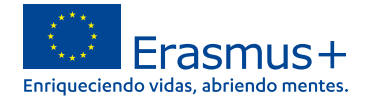

# **Partida de Viaje - KA122**

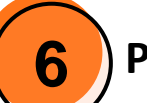

## **6 Partida de viaje: banda de distancia estándar o banda de viaje ecológico**

Travel (Long-term learning mobility of VET learners (ErasmusPro))

Travel grant covers the return travel costs of participants and accompanying persons from their place of origin to the venue of the activity.

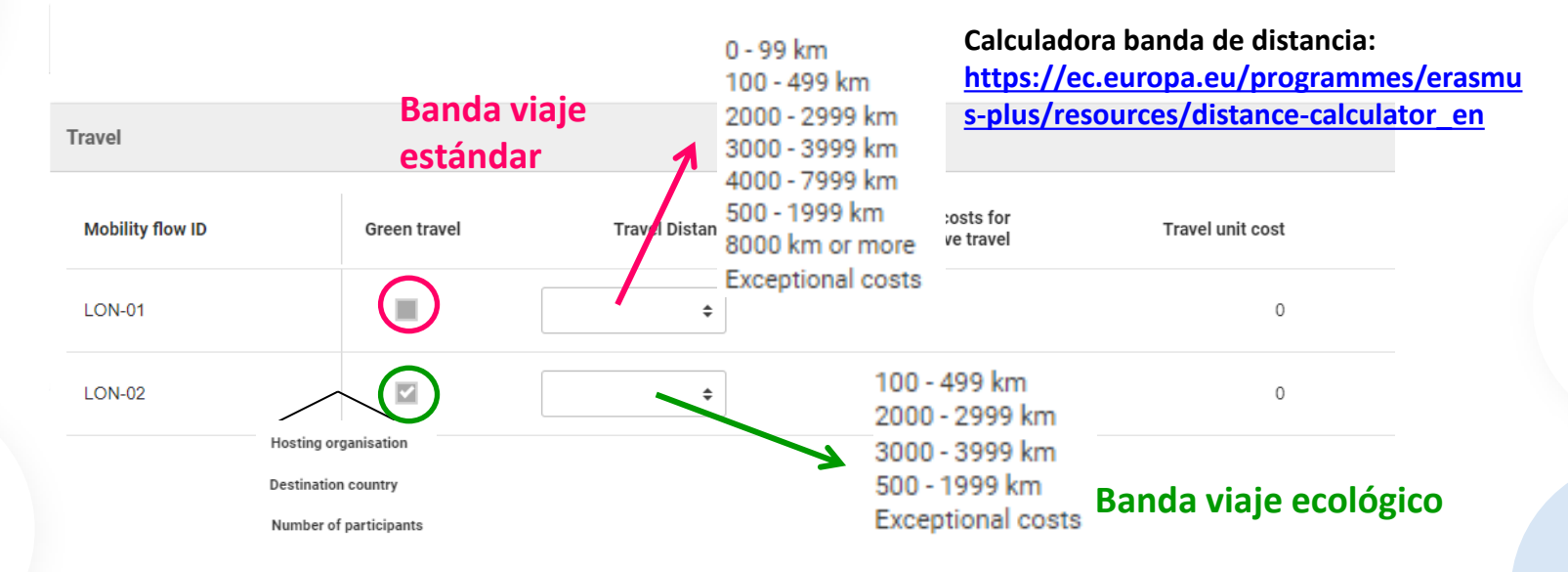

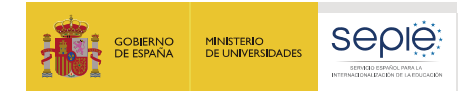

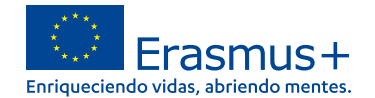

# **Partida de Viaje de alto coste - KA122**

#### **7 Partida de viaje: costes excepcionales para viaje de alto coste**

Travel (Long-term learning mobility of VET learners (ErasmusPro))

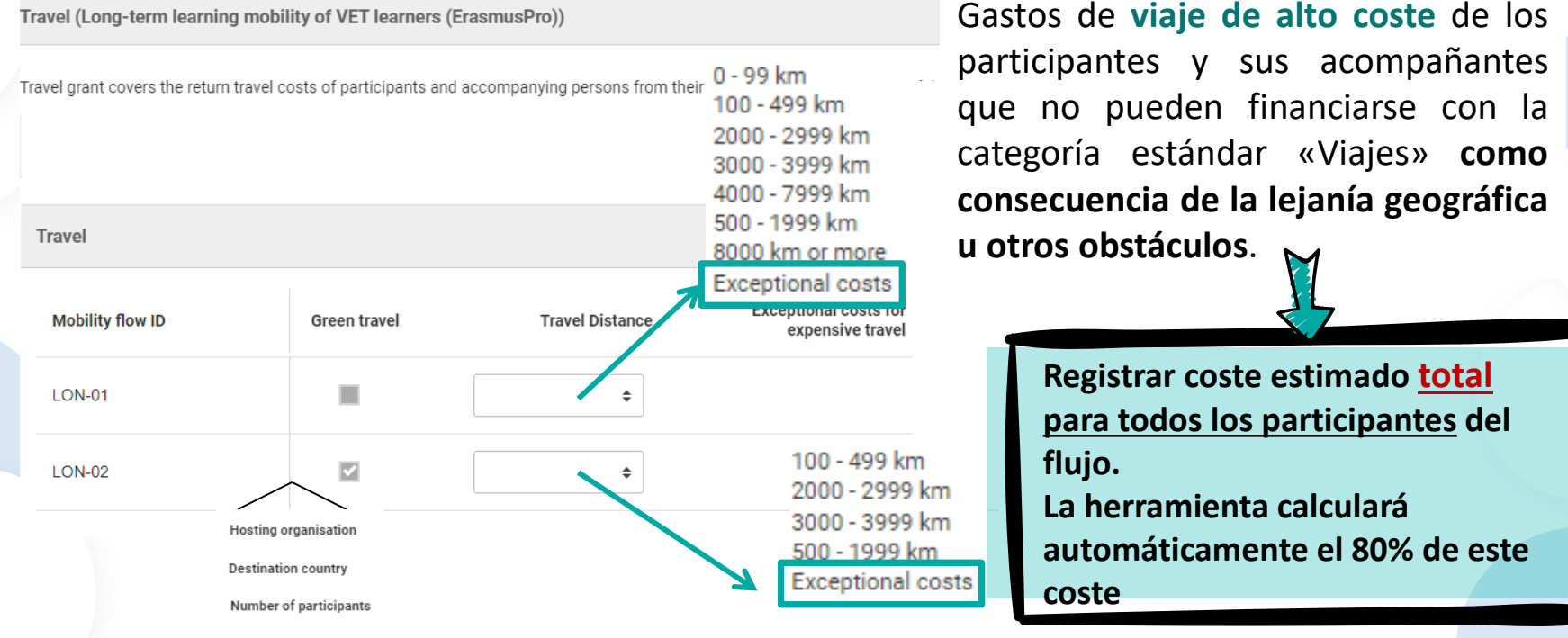

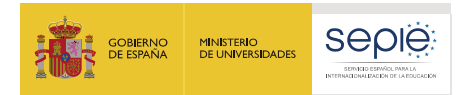

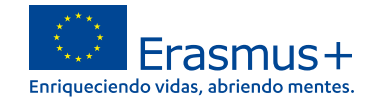

# **Partida para Visitas preparatorias - KA122**

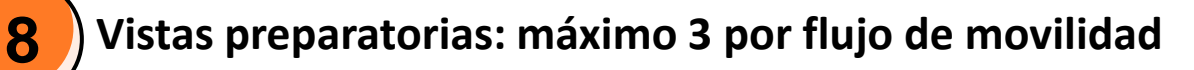

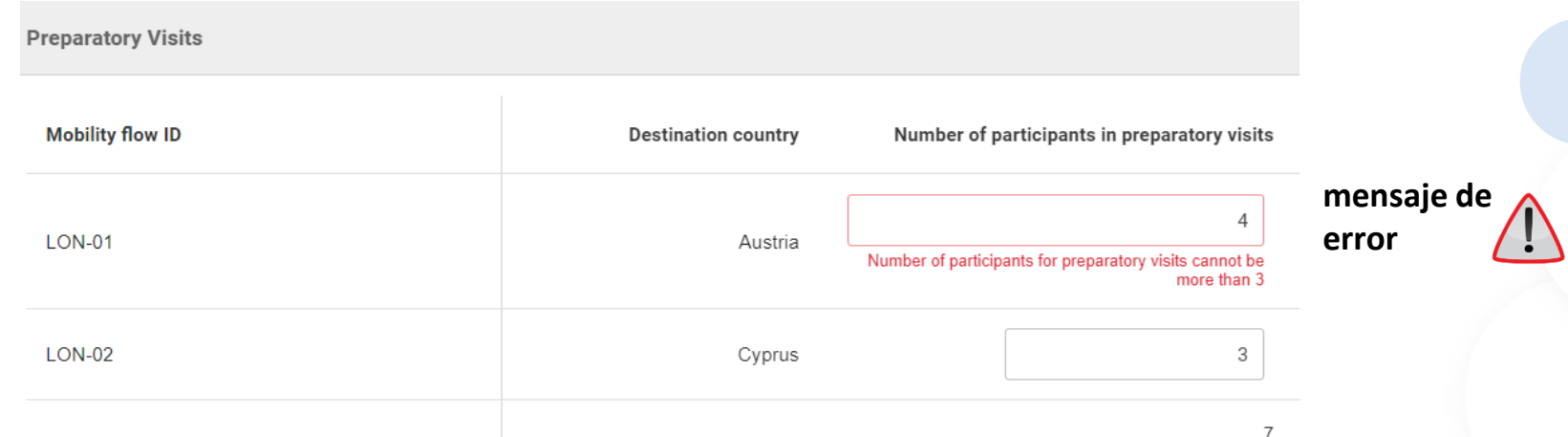

**No hay visitas preparatorias para:**

- **personal para cursos**
- **expertos invitados**
- **profesor acogido**

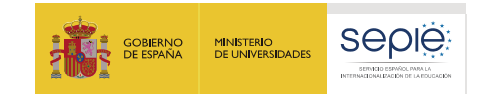

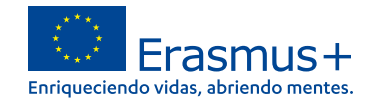

# **Partidas de Inclusión - KA122**

### **9 Apoyo a la inclusión (ver presentación específica sobre Inclusión)**

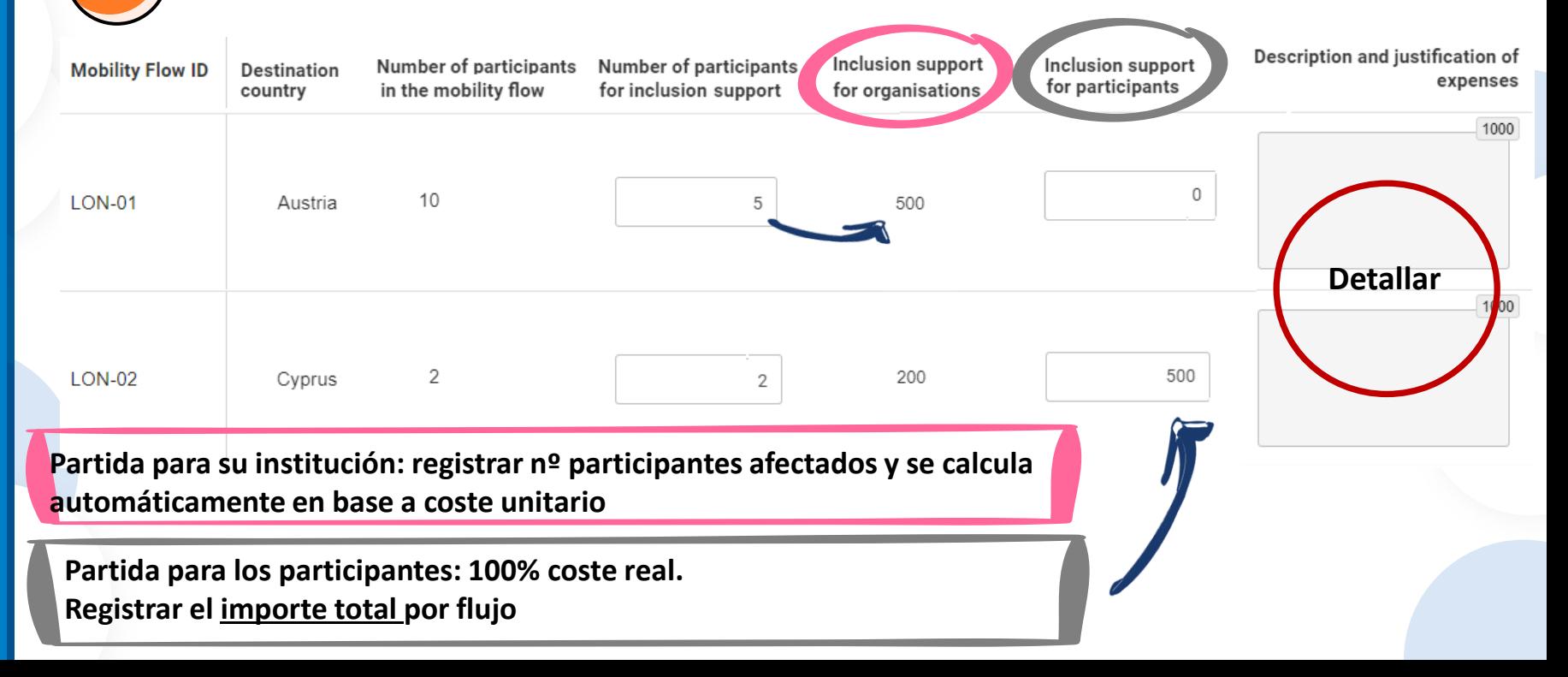

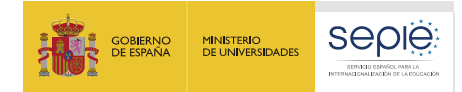

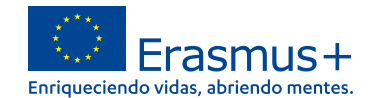

# **Partida de Apoyo lingüístico - KA122**

# **10 Apoyo lingüístico financiero para estudiantes ErasmusPro:**

Linguistic Support (Long-term learning mobility of VET learners (ErasmusPro))

Linguistic support covers the costs of providing language learning materials and training to participants who need to improve the knowledge of the language they will use t

Linguistic support grants are mainly available in place of Online Language Support (OLS) when the appropriate language or level is not available. The OLS platform is currer support grant for all participants in individual activities (apart from staff in mobility shorter than 31 days). For more information please consult the Programme Guide; here

**Linguistic Support** Number of participants for **Mobility flow ID** Number of participants Linguistic support unit cost Linguistic support grant Language whom OLS is not available **LON-01** 10 150 Croatian  $\sqrt{2}$ **LON-02** English 150 300  $\div$ 

**Indicar 0 en columna "Nº de participantes para los que el apoyo lingüístico en línea no estará disponible" porque todos tendrán apoyo en línea y apoyo financiero 150€** 

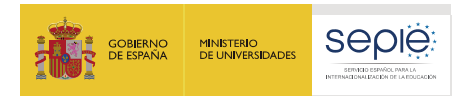

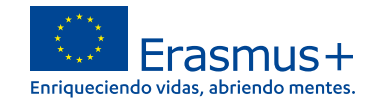

# **Partida de Apoyo lingüístico - KA122**

# **10 Apoyo lingüístico financiero para otras movilidades:**

• Solo para los participantes en movilidades fuera de España **> 30 días** para los que no esté disponible el apoyo lingüístico en línea

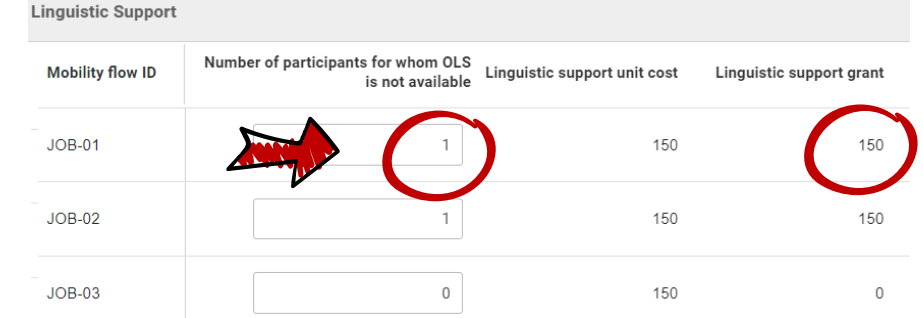

- No hay apoyo lingüístico financiero para:
	- Movilidades de personal < 31 días
	- Personal para cursos
	- Expertos invitados
	- Profesor/educador acogido en formación

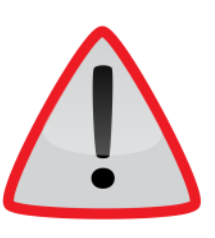

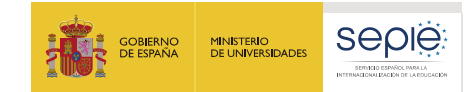

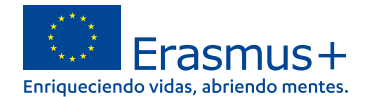

# **Costes excepcionales - KA122**

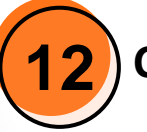

## **12 Costes excepcionales para garantía financiera:**

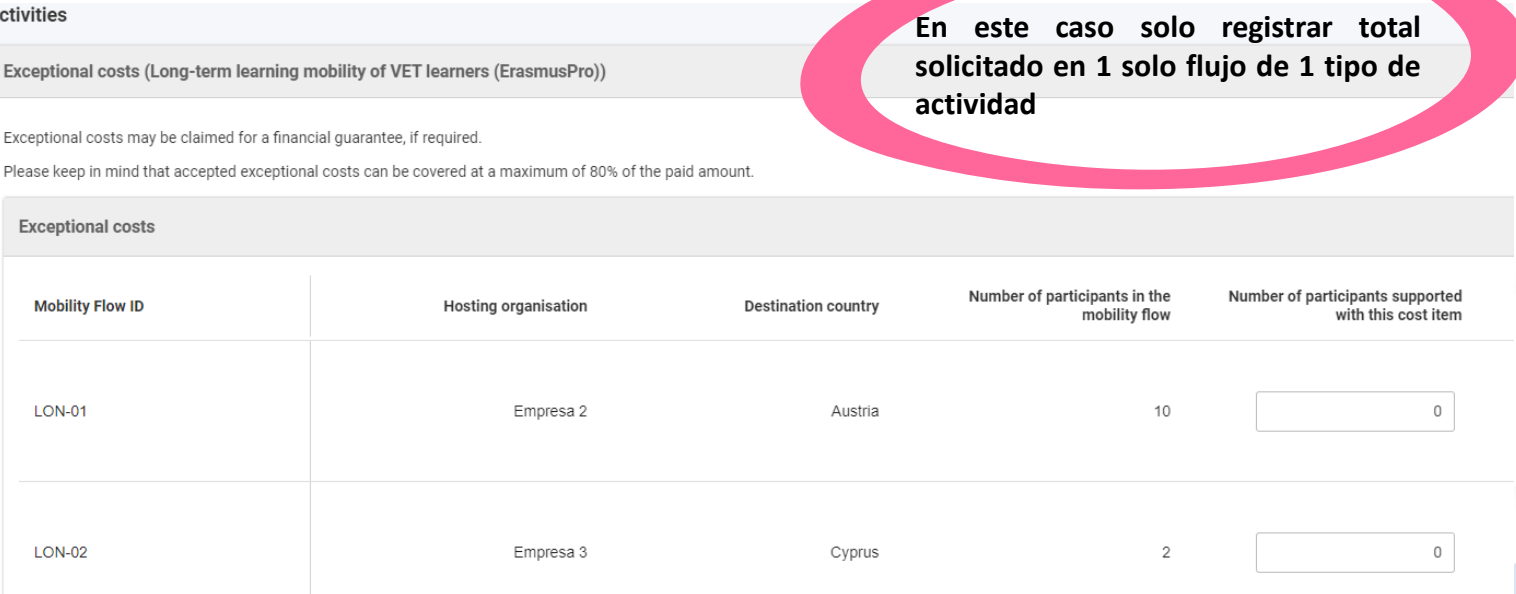

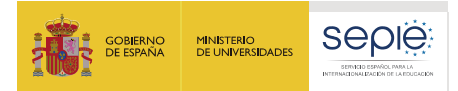

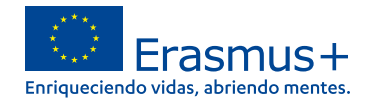

anised at their sending

# **Estándares de calidad - KA122**

#### **Quality Standards**

- Evaluation of learning outcomes: learning outcomes and other benefits for the participants should be systematically evaluated. Results of the evaluation should be analy dand used to improve future activities
- Recognition of learning outcomes: formal, informal and non-formal learning outcomes and other results achieved by the participa organisation. Available European and national instruments should be used for recognition whenever possible.

#### IV. Sharing results and knowledge about the programme

- . Sharing results within the organisation: beneficiary organisations should make their participation in the Programme widely known within the organisation and craste oppo rticipants to share their mobility experience with their peers. In case of mobility consortia, the sharing should take place in the whole consortium.
- Sharing results with other organisations and the public: beneficiary organisations should share the results of their activities with other organisations and the public.
- . Publicly acknowledging European Union funding: beneficiary organisations should make their participation in the Programme known in their community and in the wider public. Beneficiary organisation also must inform all participants about the source of their grant.

#### **Subscribing to Erasmus Quality Standards**

To apply for a Key Action 1 mobility project, your organisation must subscribe to the quality standards described above and accept to be evaluated based on those standards. Please read the following statements carefully and confirm your agreement:

- I have read and understood the above quality standards
- I understand and agree that these quality standards will be used as part of the criteria for evaluation of my project at final report stage

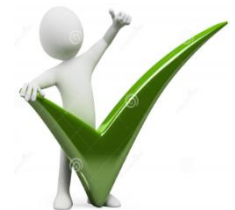

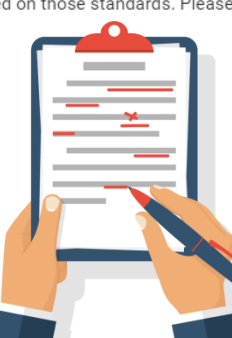

appropriately

 $\mathsf{C}$  AV

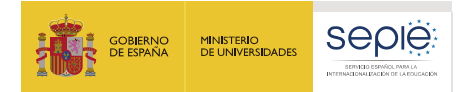

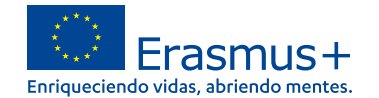

# **Después de las movilidades - KA122**

Follow-up

**Después de las movilidades…**

What will you do to integrate the results of implemented mobility activities in your organisation's regular work?  $\star$ 

Debe proponer **pasos concretos y lógicos para integrar los resultados del aprendizaje** adquirido en las movilidades y en su gestión en el trabajo habitual de su organización.

What will your organisation do to share the results of its activities and knowledge about the Programme?

i. To share results within your organisation  $*$ 

#### Explique su plan de **difusión interna**

ii. To share results with other organisations and the public  $*$ 

Explique su plan de **difusión externa**

iii. To publicly acknowledge European Union funding  $\star$ 

1000

1000

1000

#### **Visibilidad** de la financiación europea

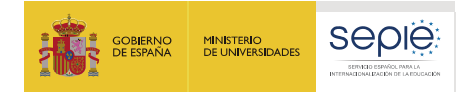

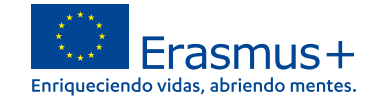

## **Resumen - KA122**

#### **Project Summary**

Please provide short answers to the following questions to summarise the information you have provided in the rest of the application form.

Please use full sentences and clear language. In case your project is accepted, the summary you provided will be made public by the European Commission and the National Agencies.

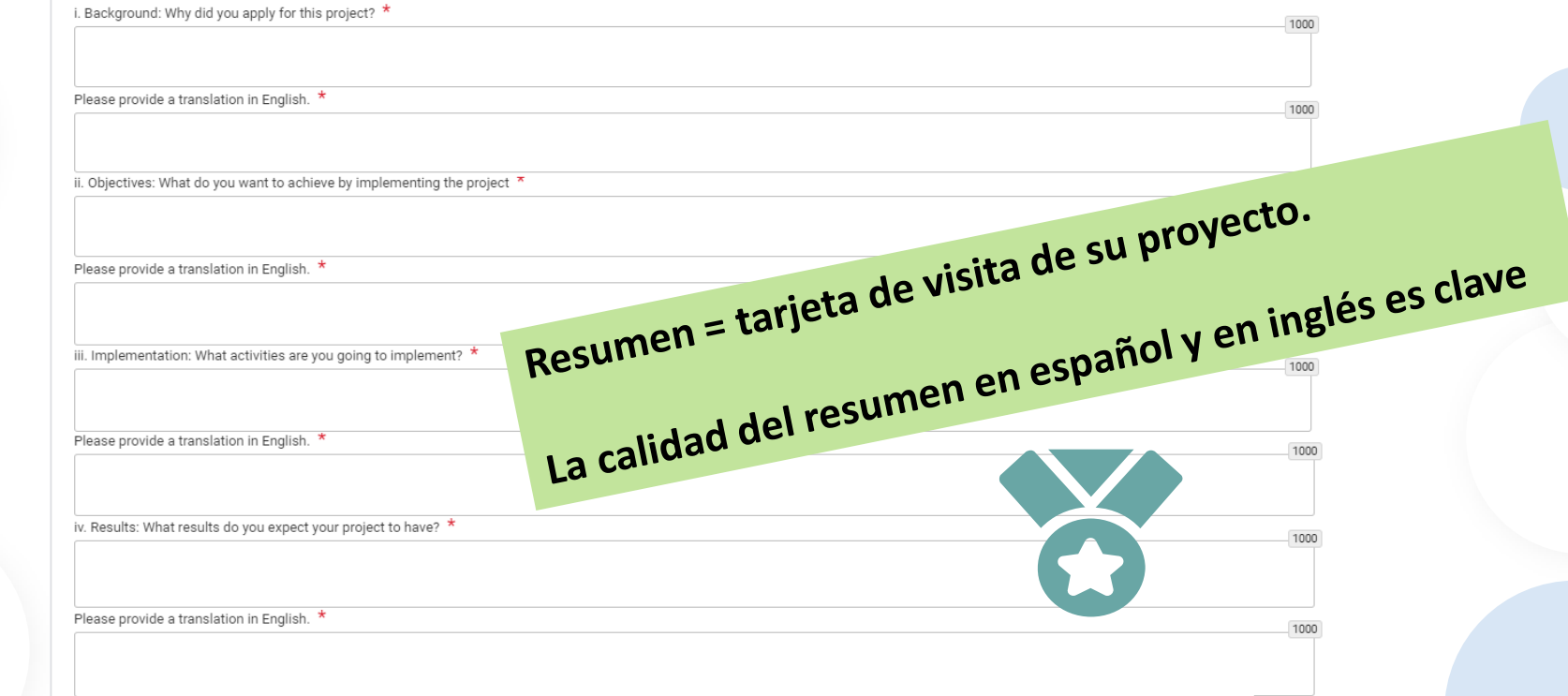

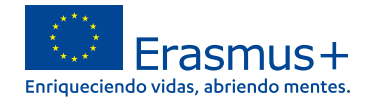

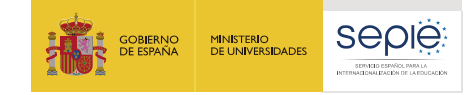

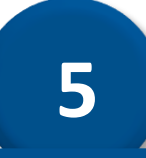

# **Aspectos técnicos para tener en cuenta**

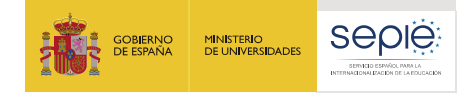

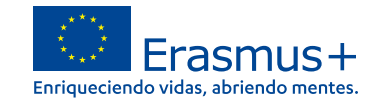

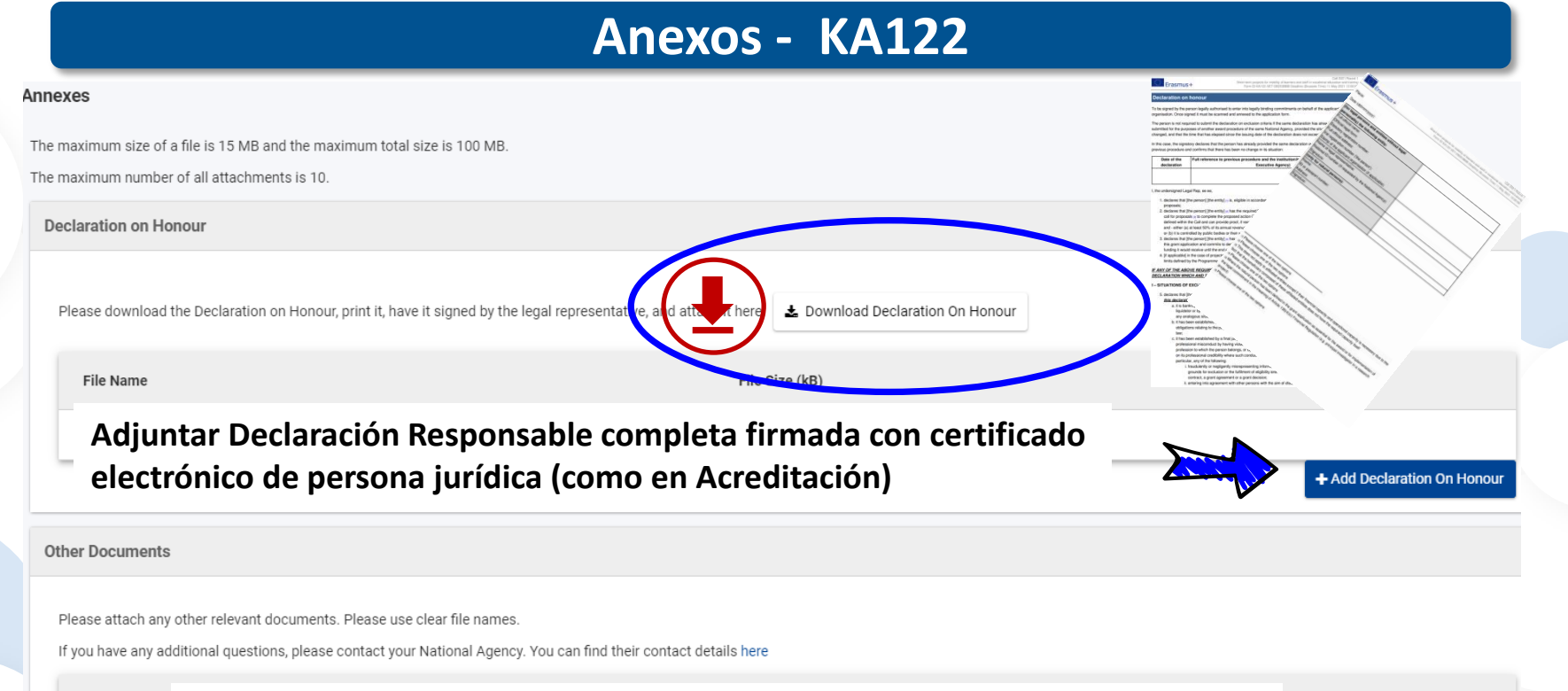

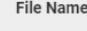

**No se admitirá ningún otro tipo de documento** salvo en el caso de nombramientos de representante legal cuando el certificado **Total Size (kB** electrónico no sea de persona jurídica

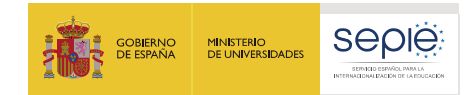

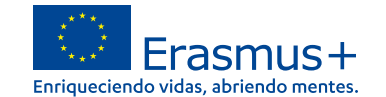

# **Aspectos técnicos para tener en cuenta**

Nueva herramienta ( todavía en fase de revisión)

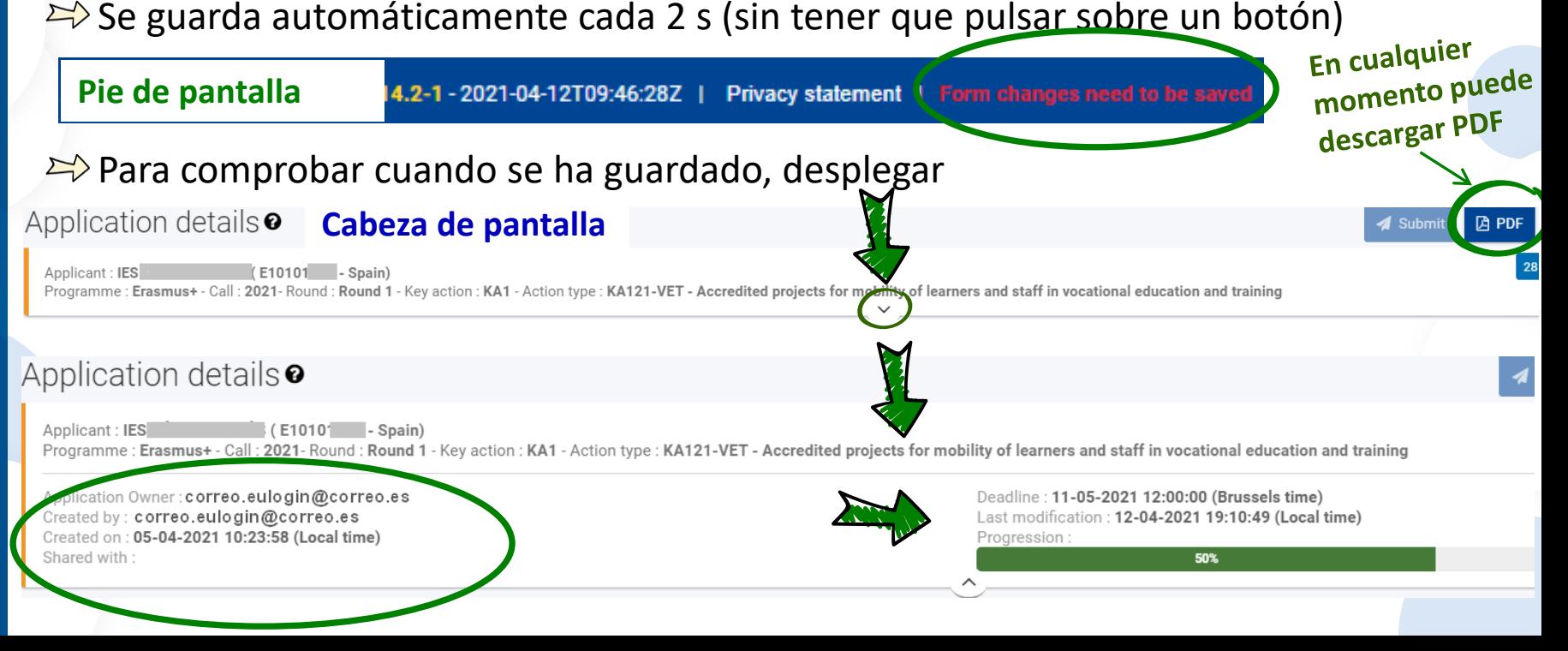

 $\overline{\mathbf{r}}$ 

Α

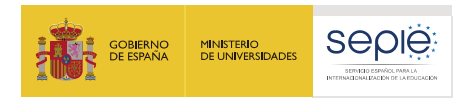

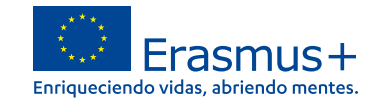

# **Aspectos técnicos para tener en cuenta**

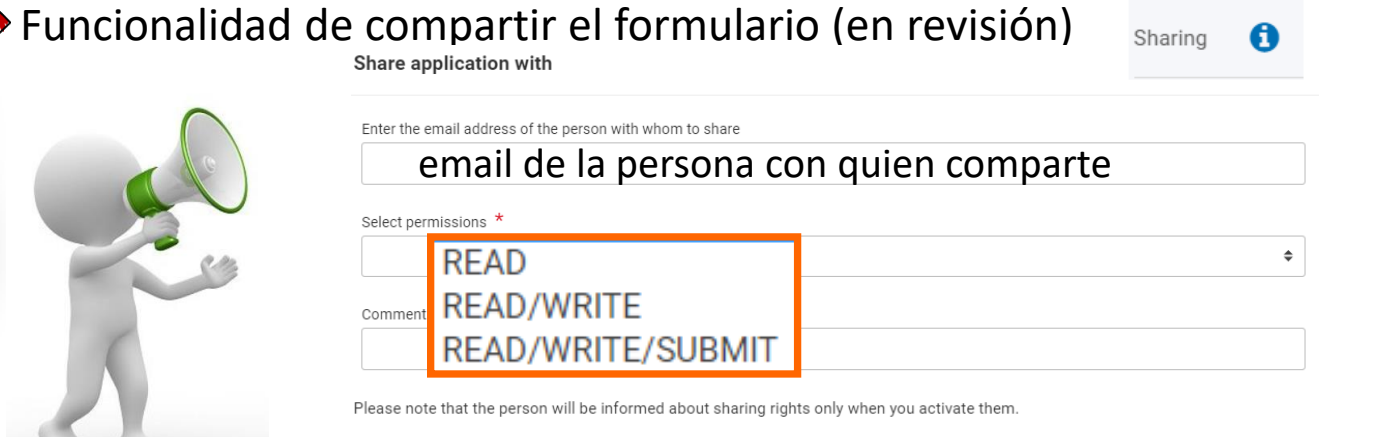

• Si comparte con permisos de escribir, solo la otra persona podrá escribir entrando desde su propia cuenta EU Login, salvo que solicite de nuevo el permiso (tarda 10 mn).

Form is currently being modified by jera@ufm.dk. Only one person can edit form at the same time. You can request editing by clicking here Request editing. **REQUEST EDITING** 

- Si comparte los permisos de edición, ya no podrá enviar el formulario, solo lo podrá hacer la otra persona salvo que solicite recuperar el permiso (tarda 10 mn).
- Para consultar con otras personas, puede exportar el **formulario en PDF** y enviarse por mail.

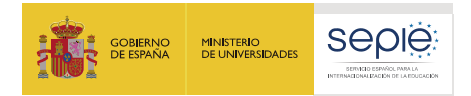

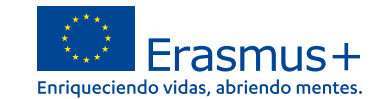

# **Aspectos técnicos para tener en cuenta**

## La interfaz obliga a utilizar **barra de desplazamiento vertical y horizontal**, incluso cuando se minimizan los menús a la izquierda.

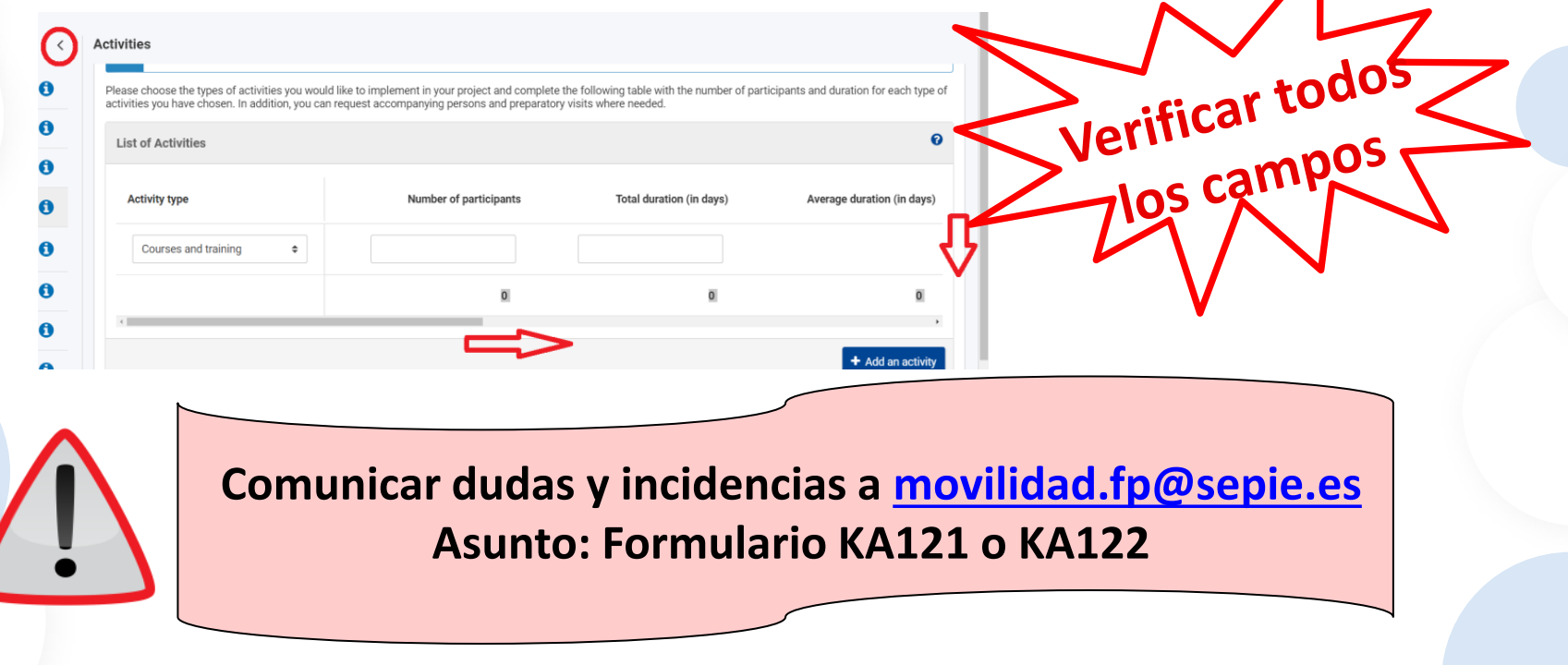

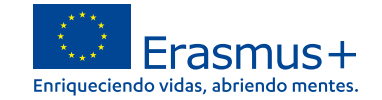

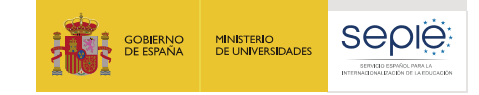

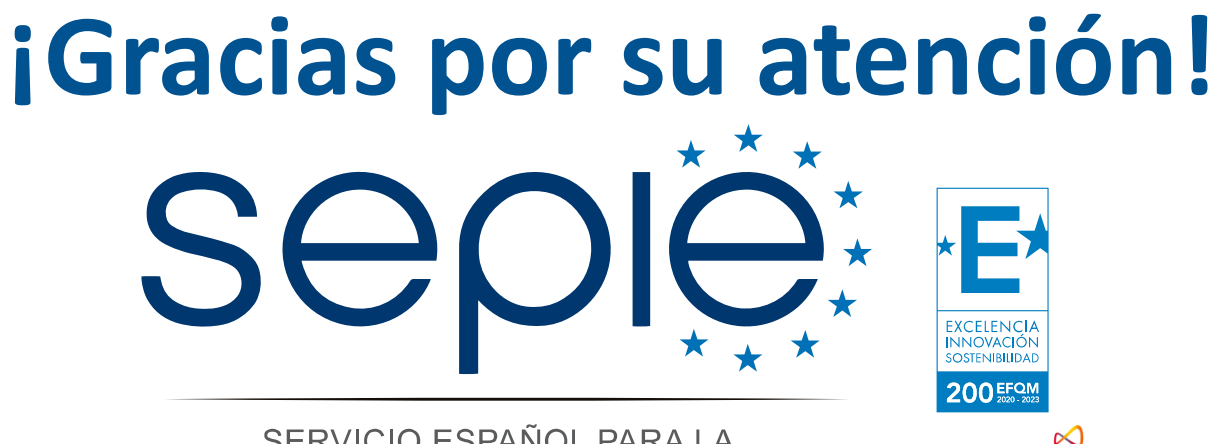

SERVICIO ESPAÑOL PARA LA **Qualified by EFQM** INTERNACIONALIZACIÓN DE LA EDUCACIÓN

**[www.sepie.es](http://www.sepie.es/) [www.erasmusplus.gob.es](http://www.erasmusplus.gob.es/) [sepie@sepie.es](mailto:sepie@sepie.es) [ErasmusPlus](https://twitter.com/search?q=#ErasmusPlus) #**

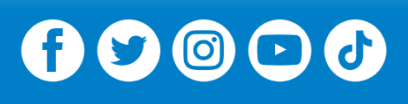

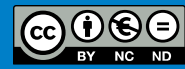